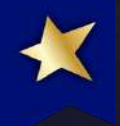

# Jak na vyšší návštěvnost z vyhledávačů při stejných pozicích

Martin Šimko WordCamp Praha 2018

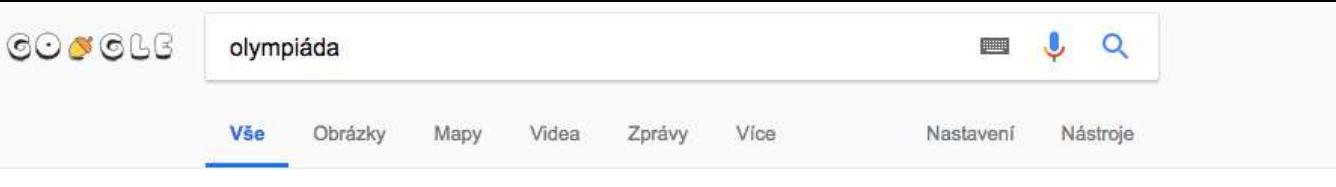

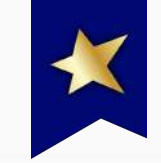

Přibližný počet výsledků: 4 890 000 (0,43 s)

Zimní olympijské hry 2018 | Nejnovější zprávy na idnes.cz Reklama) oh.idnes.cz/zimni-olympiada

Nejnovější zprávy k třiadvacátým zimním olympijským hrám. Začínají 9.2.2018.

#### Hlavní události

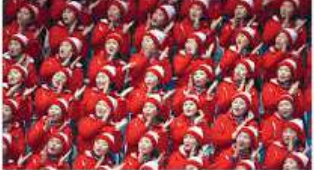

Kimovy hry: KLDR poslala na olympiádu své sexy otrokyně. A svět jí to zbaštil

Reflex

před 23 hodinami

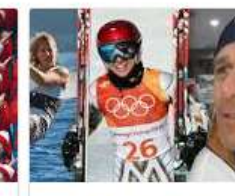

Ledecká a letní olympiáda? Žádná legrace, otec mluví o jejích šancích -... **Sport - Blesk** 

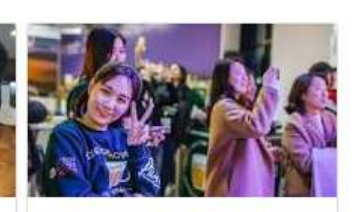

Český dům je nejlepší na olympiádě. Mohou za to 4 hity: Pivo. chleba, virtuální realit...

Reflex před 21 hodinami

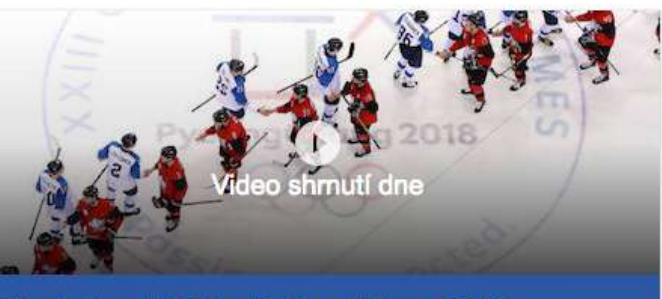

Stříbro

12

 $\overline{7}$ 

 $\overline{7}$ 

 $\overline{7}$ 

6

Bronz

 $10$ 

5

8

 $6 \overline{6}$ 

4

Zlato

13

13

9

8

 $\overline{7}$ 

Celkem

35

25

24

 $21$ 

17

#### Zimní olympijské hry Pchjongčchang 2018

Datum: 9, 2, 2018 - 25, 2, 2018

Místo: Pchjongčchang, Jižní Korea

www.olympic.org O

Medaile podle země

 $\boxed{\triangleright}$ 

Země

Norsko

Německo

Kanada

americké

Nizozemsko

Spojené státy

Sledujte na Eurosport Player

-> Další výsledky dotazu olympiáda

#### ZOH 2018 v Koreji - hokej, program, výsledky, videa | iDNES.cz https://oh.idnes.cz/zoh-2018-korea.aspx •

před 2 dny

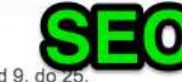

Online zpravodajství ze ZOH 2018 v Jižní Koreji. XXIII. zimní olympijské hry se konají od 9. do 25 února 2018 v Pchjongčchangu. Sledujte živě výkony našich hokejistů, biatlonistů, snowboardistů a dalších českých sportovců. Obhájí Martina Sáblíková a Eva Samková své zlaté olympijské medaile? České naděje · Archiv článků · Pchjongčchang 2018 · Biatlon

#### Olympic.cz > Pchjongčchang 2018 - Český olympijský výbor https://www.olympic.cz/olympiada/92--pchjongcchang-2018 v

Jižní Korea se stala pořadatelem her na zasedání MOV v jihoafrickém Durbanu v roce 2011, kdy ve volbě porazila německý Mnichov a francouzské Annecy. Olympijské hry hostí již podruhé - letní hry se v roce 1988 konaly v hlavním městě Soulu. Pchjongčchang je po Sapporu 1972 a Naganu 1998 třetím asijským dějištěm ...

#### ZOH 2018 - online přenosy, program olympiády a hokeje v ... https://isport.blesk.cz > Olympijské hrv v

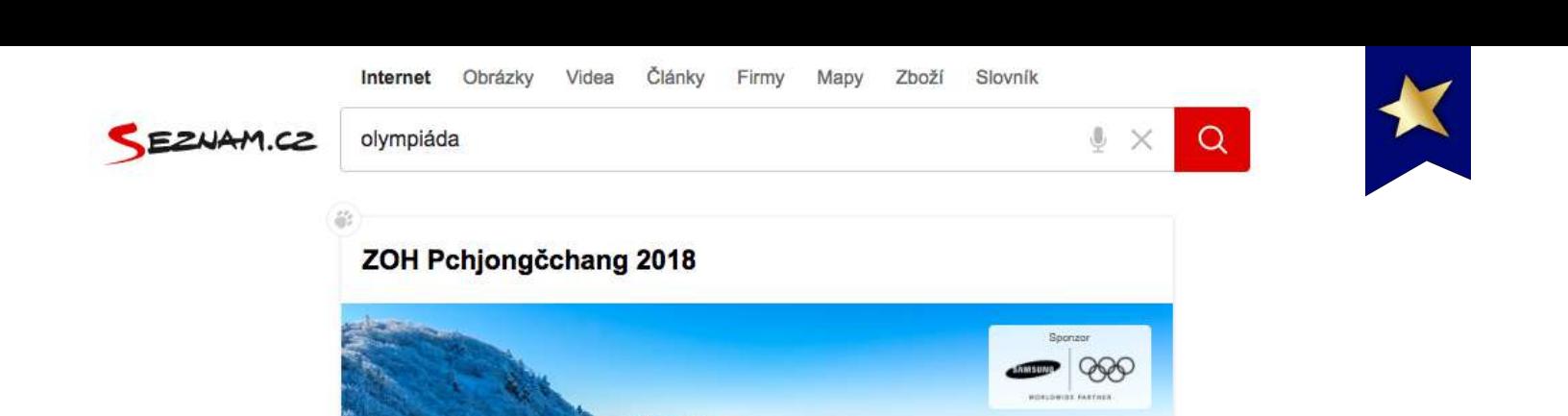

Výsledky

Medaile

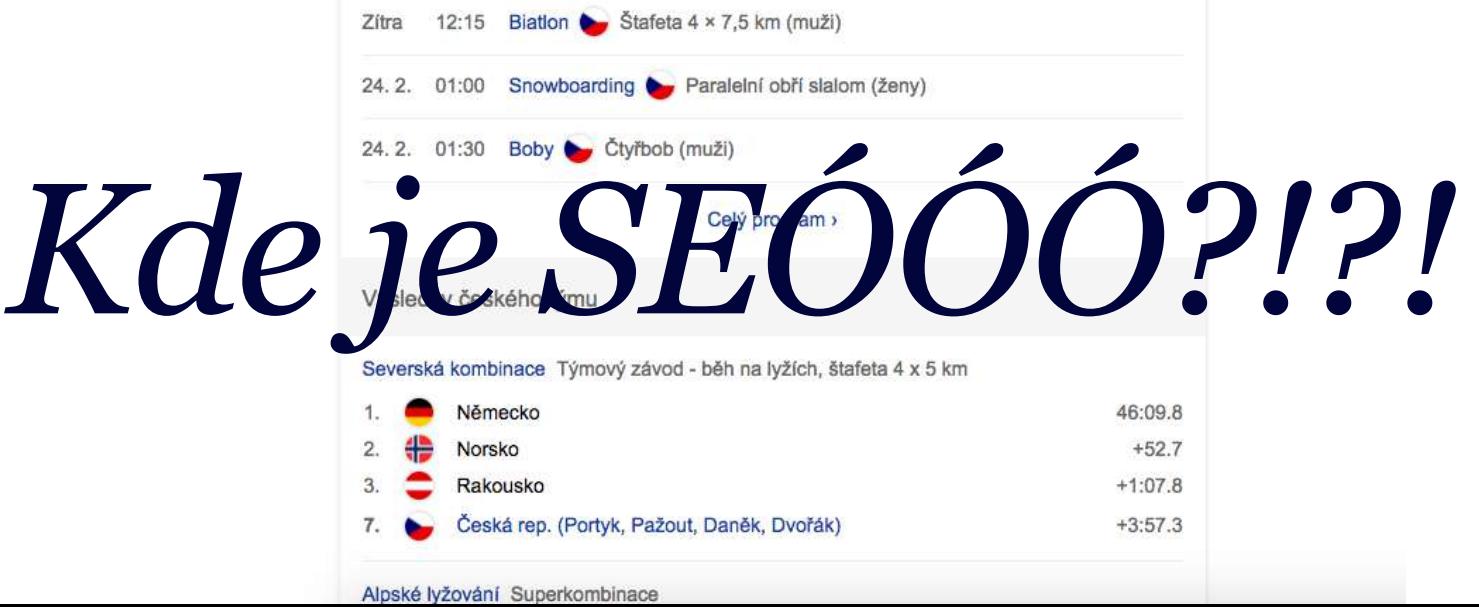

Český tým

Zitra

Zítra

Program českého týmu

08:40

Kalendář

02:00 Akrobatické lyžování Skikros (ženy)

Lední hokej v Turnaj mužů (muži)

Česko - Sportovci z Ruska (semifinále)

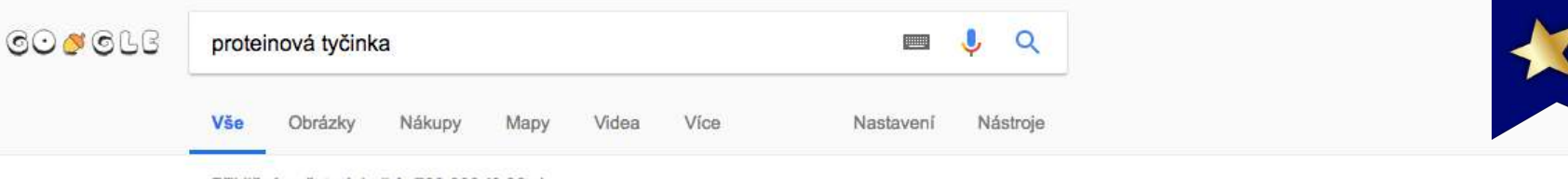

Přibližný počet výsledků: 799 000 (0,36 s)

#### Koupit produkt proteinová tyčinka

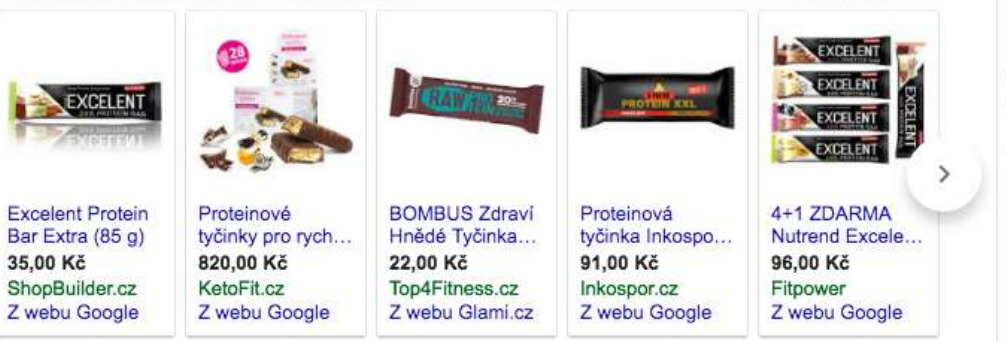

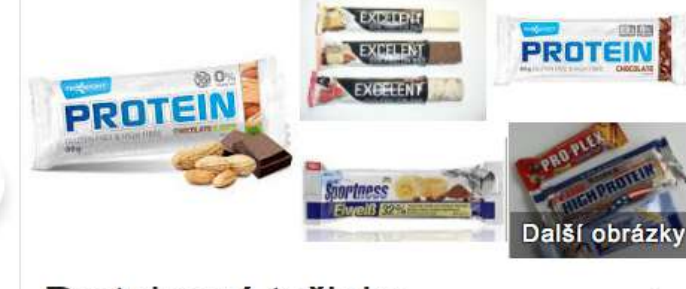

## Proteinová tvěinka

#### Proteinové tyčinky pro hubnutí | Ketonová dieta, která funguje

Reklama) www.ketomix.cz/ • 607 487 417 Recepty na chutné proteinové keto tyčinky. Hubněte rychle a chutně! Jídla od 39 Kč · Výž. poradenství zdarma · Jídelníček zdarma · Podpora na telefonu · Dodání do 3 dnů Akce: Sleva 500 Kč na Balíček na 4 týdny

#### Proteinové tyčinky se hodí na cesty nebo když nemáte čas proteins bar Reklama WWW.f-sport.cz/

Po přihlášení za skvělou cenu. Skladem, odesíláme obratem.

#### Velký test proteinových tyčinek – rozumnehubnuti.cz www.rozumnehubnuti.cz/velky-test-proteinovych-tycinek/ v

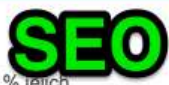

Sponzorováno <sup>O</sup>

#### 24. 1. 2010 - Dříve populární (a levnější) musli tyčinky na svačinu nestačí, protože přes 80 % je energetické hodnoty tvoří sacharidy, proteinů obsahují jen minimum. Pohotovou a sytící svačinou jsou speciální proteinové tyčinky. Které jsou pro redukci váhy nejvýhodnější? Kde najdeme nejlepší poměr cena/výkon?

#### Proteinové tyčinky - Heureka.cz

#### https://proteinove-tycinky.heureka.cz > Sport > Sportovní výživa v

Heureka.cz vám poradí jak vybírat Proteinové tyčinky. Vybírejte si Proteinové tyčinky podle parametrů a srovnávejte ceny z internetových obchodů na Heurece.

#### Proteinové tyčinky jako pomocník při hubnutí? Ano, pozor však na ...

#### prozeny.blesk.cz/.../proteinove-tycinky-jako-pomocnik-pri-hubnuti-ano-pozor-vsak-... v

3. 3. 2015 - Když se před několika lety objevily na českém trhu proteinové tyčinky, odborníci na výživu zajásali: konečně se dá hubnoucím nebo těm, kdo si chtějí udržet váhu, poradit něco, čím mohou 

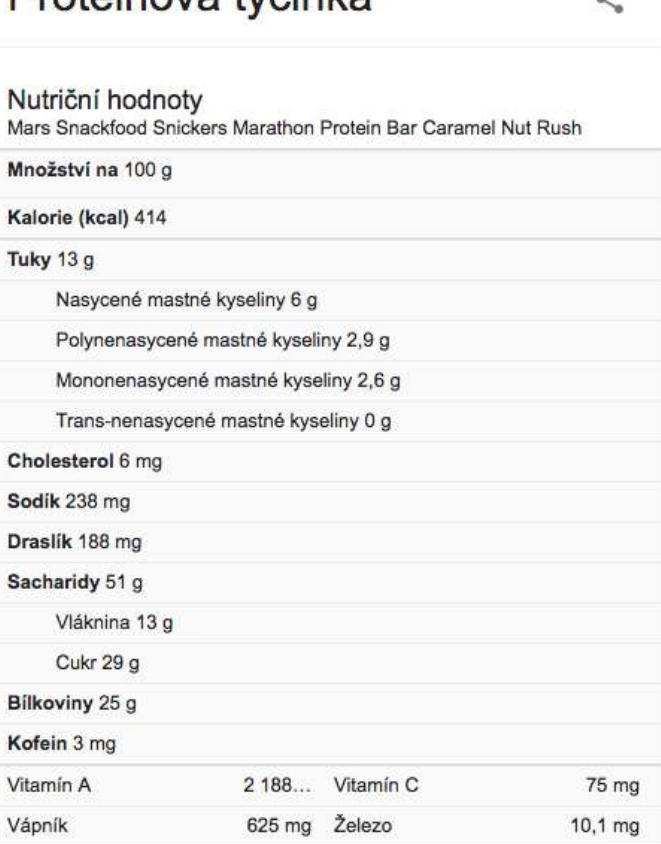

ZNAM.CZ

#### proteinová tyčinka

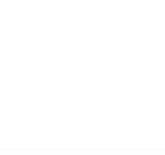

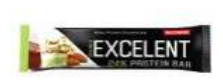

Reklama

**KetoFit KetoFit KetoFit KetoFit** Proteinová tyčinka... Proteinové tyčinky... 820 Kč KetoFit.cz

Nutrend Excelent 85 g proteinová tyčink... 41 Kč SportObchod.cz

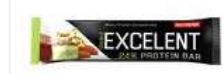

820 Kč

KetoFit.cz

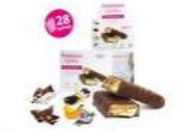

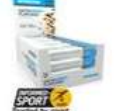

**Nutrend Excelent 85** g proteinová tyčink... 41 Kč SportObchod.cz

**KetoFit KetoFit** Proteinové tyčinky... 820 Kč Hurahubnu.cz

**MyProtein Oats &** Whey tyčinky 18x8... 700 Kč Fitvyziva.cz

#### Zobrazit další nabídky na Zboží.cz »

Proteinové tyčinky - Vyberte si na Myprotein.cz Ш myprotein.cz/Tyčinky/Proteinové Reklama

Špičkové doplňky stravy přímo od výrobce. Vše skladem = ihned odesíláme.

Nutrend | oficiální e-shop - Proteinové tyčinky nutrend.cz/Nutrend/tycinky Reklama

Sportovní výživa Nutrend - široká nabídka produktů, bezkonkurenční kvalita!

Proteinová tyčinka – zdravé hubnutí pod dohledem V

victus.cz/Proteinová/Tyčinka Reklama

Proteinová tyčinka již za 63 Kč. Nenahraditelná svačinka při proteinové dietě!

## Energetické tyčinky – Vše pro pořádné fitness

fitness4u.cz/tycinky Reklama

Prvotřídní produkty skladem. K objednávkám nad 1 500 Kč doprava zdarma. · Štefánikova 1161/30, Hodonín

#### Proteinové tyčinky - Heureka.cz

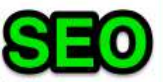

 $\mathbb Q$  $\times$ 

Q

https://proteinove-tycinky.heureka.cz/

Heureka.cz vám poradí jak vybírat Proteinové tyčinky. Vybírejte si Proteinové tyčinky podle parametrů a srovnávejte ceny z ...

#### Proteinové tyčinky | Pilulka.cz ÷

#### https://www.pilulka.cz/proteinove-tycinky

Proteinové tyčinky jsou vhodným doplňkem živin v průběhu dne, kdy není přístup k běžné stravě vlivem pracovní činnosti nebo například ...

#### © Proteinové tyčinky | Aktin

#### https://eshop.aktin.cz/proteinove-tycinky

V proteinových tyčinkách naleznete plnohodnotné bílkoviny, které vás zasytí na dostatečně dlouhou dobu a zároveň nabídnou dostatek ...

#### proteinová tyčinka > Firmy.cz

Žďár nad Sázavou, Vysočina, Česko Změnit polohu

Web

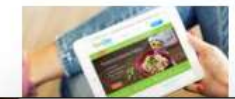

KetoDiet - účinná proteinová dieta Prodej přípravků na hubnutí generála Svobody 748, Pardubice 06724 400 740

₫

Trasa

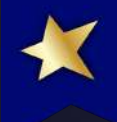

# "Zaujmi pozornost nebo umřeš nemáš návštěvnosť"

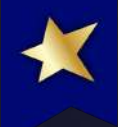

# *"Chci větší návštěvnost, ale jsem líný honit pozice"*

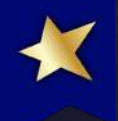

Přemýšleli jste někdy, proč "to" PPCčkaři dělají lépe než SEO konzultanti?

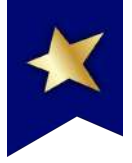

## i Phony o 60% levněji od 3999 - Kč. Zánovní s roční zárukou - iprice.cz

Reklama] www.iprice.cz/iphone Hodnocení 4,6 ★ ★ ★ ★ ★ pro iprice.cz Nejlevnější a 100% otestované i Phony od 3399 Kč se zárukou. Telefony skladem.

## Levné iPhony: Nejkvalitnější použité iphony

### https://levneiphony.cz/ -

Apple iPhone 6s 32GB Space grey · Apple iPhone 6s 16GB Gold. iPhone 6s, technikem otestovaný a 100% funkční originální Apple iPhone, použitelný pro všechny operátory se zárukou.... 9 699 Kč 11 199 Kč. Přidat do košíku ...

iPhone 6S · iPhone 5S · iPhone SE · iPhone 6

## iPhone 6S - Levné iPhony

### https://levneiphony.cz/18-iphone-6s v

Apple iPhone 6s 16GB Space grey · Apple iPhone 6s 16GB Gold. iPhone 6s, technikem otestovaný a 100% funkční originální Apple iPhone, použitelný pro všechny operátory se zárukou.... 8 390 Kč 9 890 Kč. Přidat do košíku ...

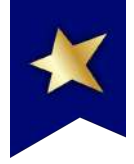

## Smart televize na Alza.cz | Interaktivní a zábavné

Reklama) www.alza.cz/Smart/Televize Doručíme do 24 h. Odběr po celé ČR. Objednejte výhodně ještě dnes!

## Smart televize | Alza.cz

https://www.alza.cz/smart-televize SMART TV neboli chytrou televizi/ sledování televizního vysílání t YouTube, archivy TV stanic kterého můžete stahovat Levné smart televize · S

I PI

#### htm  $\star$

šžného televizoru připojit k internetu. Kromě surfovat na internetu, sledovat videa na aart televizí je operační systém, do

#### 70U - Televize

a

NT

## Alzák

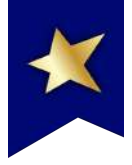

## Dovolená v Řecku - První výhodné First Minute - invia.cz

Reklama) dovolena.invia.cz/Řecko/Výhodně v

Máme 1,5 milionu klientů, 98 % spokojených. Více než 100 poboček čeká na Vás! Ceny jako u pořádající CK · Všechny slevy jako u CK · Last Minute od 300 CK · Přes 1 800 000 klientů

## Zakynthos od 5 900 Kč

Užijte si dovolenou u moře. Prohlédněte si novinky od Invia.

## First Minute zájezdy

Myslete už nyní na léto Velký výběr hotelů a termínů

## Řecko Dovolená 2018 - Řecko zájezdy | Invia.cz

https://dovolena.invia.cz/recko/ v

Dovolená 2018 Řecko. Porovnejte si ceny zájezdů do destinace Řecko od více než 300 pojištěných CK. Invia garantuje nejnižší cenu na trhu včetně všech slev a akcí.

CK Exim Tours dovolená ... · Kos · Chalkidiki · Kyklady

## To stejné Invia...

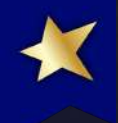

# Přitom vstupní stránka je v obou případech stejná...

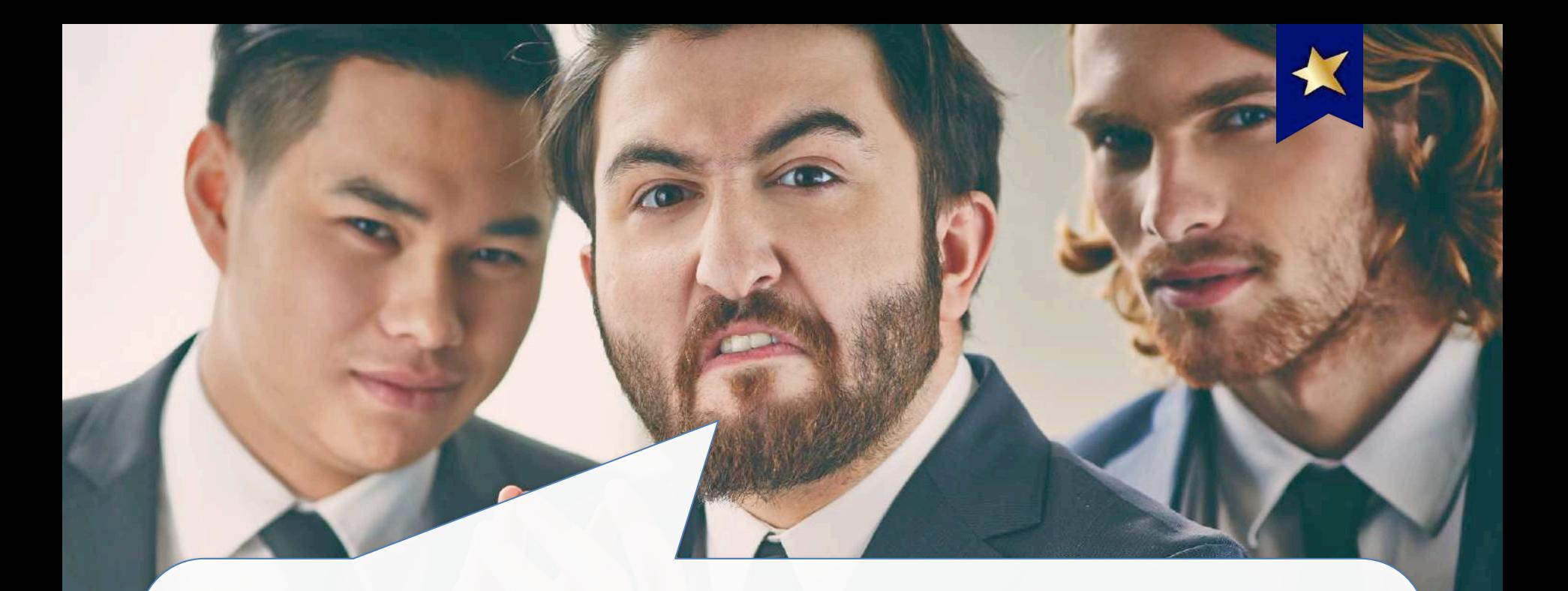

# Tihle PPC konzultanti nám vykrádají návštěvnost!!!

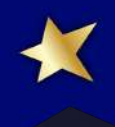

# Pojd'me se v SEO taky odvázat!

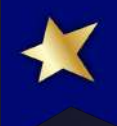

# Svatá trojice si to zaslouží!

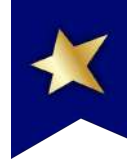

## **Titulek**

## https://www.URL.cz -

Úryvek textu, který "může" být vytažený z meta description, ale nemusí. Někdy je krátký, někdy dlouhý. Ale měl by kurva zaujmout.

# + další fičury

## Svatá trojice

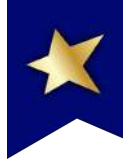

## Gottův Silvestr v kasinu: Statisíce do kapsy, navrch šampus a kaviár ... www.blesk.cz › Celebrity › České celebrity ▼

2. 1. 2018 - Příchod nového roku Karel Gott (78) oslavil skutečně ve velkém. Jako host vystoupil v kasinu v Rozvadově, kde jeho majitel uspořádal silvestrovskou show jako v Las Vegas. Mistr popíjel šampaňské, ale i pivo, s manželkou Ivanou Gottovou pojídali kaviár a Gott celý večer juchal jako zamlada.

## Drahoš, Horáček a teď i nový muž! Zemanovi se opravdu postaví ...

### www.parlamentnilisty.cz > Aréna > Monitor •

29. 6. 2017 - Bývalý šéf mladoboleslavské automobilky Vratislav Kulhánek ohlásil kandidaturu na prezidenta. Informaci přinesla ČT24. Kulhánek je tak dalším v pořadí, který vyzve na souboj současnou hlavu státu Miloše Zemana. Drahoš, Horáček a teď i nový muž! Zemanovi se opravdu postaví Vratislav Kulhánek..

## Inspirace bulvárem

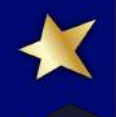

# *Hlavní myšlenka:*

# *stejné pozice, vyšší míra prokliku*

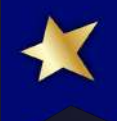

# Nejdřive je potřeba poznat cílovku

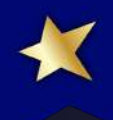

# *Potom konkurenci*

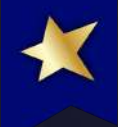

# *A potom se skamarádit s PPC konzultantem*

# Co jde optimalizovat

#1 Titulky

#2 URL

#3 Meta description

#4 Strukturovaná data

#5 Featured snippety

#6 Osnovy a sitelinky

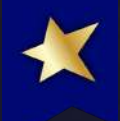

# #1 Jak vytunit titulky

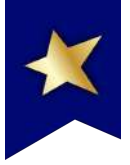

## Pojištění - pojišťovny, zdravotní pojištění, povinné ručení, cestovní ...

### https://www.penize.cz/pojisteni v

Životní pojištění, povinné ručení nebo pojištění odpovědnosti. Pojišťovny nabízejí celou řadu pojistných produktů, zorientovat se v jejich nabídce je proto mnohdy složité. Pokud jde o povinné ručení, havarijní pojištění, cestovní pojištění nebo pojištění majetku, má většina Čechů jasno. Při sjednání složitějších produktů, jako ...

## Titulky jako v devadesátkách

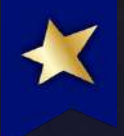

# Co funguje #1

✓ Čísla: ✓ cena = 1 599 Kč, ✓ počet produktů v kategorii (MT nábytek),  $\checkmark$  procentuální sleva = -50 %,  $\sqrt{\alpha}$ aktuální rok = 2018 (nutné aktualizovat), ✓ tříletá záruka,  $\mathcal{L}_{\mathbf{L}}$ 

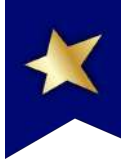

## **6** Lustry + 3 roky záruka zdarma | Svět svítidel

### https://www.svet-svitidel.cz/lustry/

... letech. Lustr, ať ho již plánujete pověsit do kuchyně, obyváku nebo dětského pokoje, dodá místnosti eleganci a plní funkci kvalitního ...

## Levné plastové bazény (zapuštěné) - akce 2018

### https://www.plastovebazeny.eu/ v

Bazén může mít v dnešní době na zahradě téměř kdokoli. Pokud i Vy zvažujete jeho koupi, vsaďte na nás a hlavně naše kvalitní materiály, díky kterým bude bazén sloužit Vám i Vašim nejbližším po mnoho dlouhých let. Je-li pro Vás kvalita na prvním místě, jste na správné adrese! Již několik let se specializujeme na výrobu ...

## Malý princ od 141 Kč - Heureka.cz

### https://knihy.heureka.cz/maly-princ\_47/

Všechny informace o produktu Kniha Malý princ, porovnání cen z internetových obchodů, hodnocení a recenze Malý princ.

## Příklady čísel

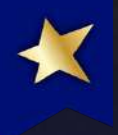

# Co funguje #2

 $\sqrt{CTA}$ : √ "kupte si", √ "podívejte se", √ "X top super hyper tipů",  $\sqrt{ }$  ...

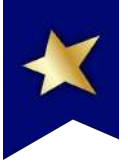

## **B** Hledáte navijáky s přední brzdou? Kupte si je online ...

### raven-fishing.cz > navijáky

Navijáky s přední brzdou si můžete jednoduše objednat v Raven-fishing.cz, v jedné z největších rybářských prodejen v Evropě! Raven má ...

## Stáhněte si zdarma e-book o uživatelském testování

### https://www.pojdmetestovat.cz/

Stáhněte si zdarma návod, jak si provést uživatelské testování webu snadno a levně sami.

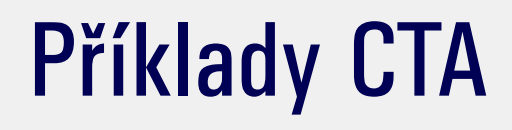

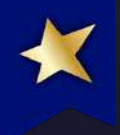

# Co funguje #3

√ Klikuchtivost: V tajemnost, √ neznám hned odpověď (super tip!), ù.

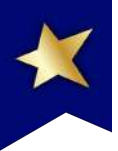

## 15 nejlepších SEO nástrojů, za které nezaplatíte ani halíř | NETzin.cz www.netzin.cz  $\rightarrow$  SEO  $\rightarrow$

8. 9. 2013 - Jde o nástroj, který měří pozice vybraných klíčových slov. Pokud nebudete potřebovat ukládat projekty, je zdarma. Podobně můžete využít i český nástroj Collabim, který má tu výhodu, že se dá propojit s Google Analytics. Kromě toho je skvělý i při administraci linkbuildingu a kontroly umístěných odkazů.

## Pět zaručených tipů, jak přežít ráno po prohýřené noci - iDNES.cz

### ona.idnes.cz/5-zarucenych-tipu-jak-prezit-rano-po...noci...-/zdravi.aspx?c... ▼

30. 12. 2011 - Kocovina má nepříjemné příznaky, které se projevují dehydratací, nevolností, únavou, bolestí hlavy, zvracením, průjmem, poruchou spánku a koncentrace. Jen asi třicet procent lidí má to štěstí, že jsou proti kocovině rezistentní, zbytek si musí prohýřenou noc druhý den protrpět. I tak ale můžete účinky ...

## Příklady klikuchtivosti

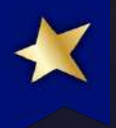

## Co funguje #4 ✓ Bulvárek:

- ✓ "Jiří Kajínek v ohrožení života: Za jízdy mu praskla cévka"
- ✓ "Víme, jak dlouho trval nejdelší sex na světě!"
- ✓ "Opilý mladík (22) se ztratil v brněnském lese: Hledej světýlko, poradil mu otec a zalarmoval strážníky"

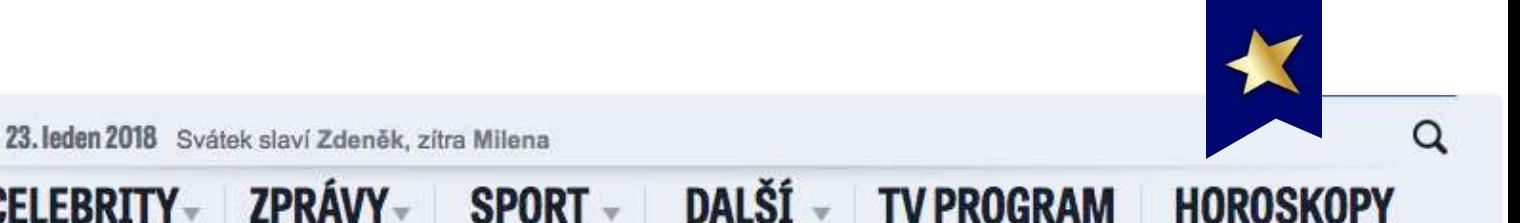

Blesk.cz > Regiony > Bmo > Bmo - Krimi > To je husa! Při producírování Bmem dostala ozbrojený dopro...

ZPRÁVY-

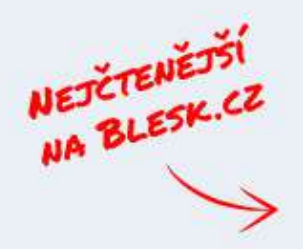

**BLESK.CZ** 

Sila na vaši stranč

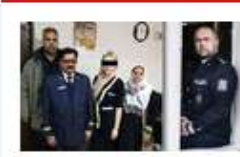

**CELEBRITY-**

Tereza je pro gang bezcenná ztrátal Ředitel Národní protidrogové centrály

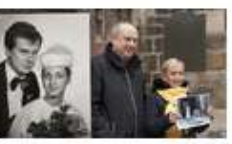

Strnadovi z Manželských etud po 35 letech: Drsné hádky až na nožel

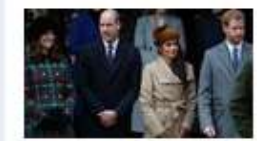

Zaskočená snoubenka prince Harryho **Meghan: Dostala** od Williama osobní dárek!

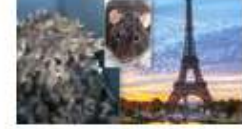

Horor v Paříži: Turistická místa zaplavili potkani! Skáčou lidem po krku

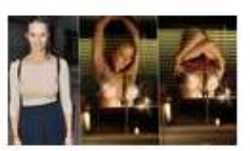

Vítězka poslední Tváře Berenika Kohoutová: Striptýz ve studiul

To je husa! Při producírování **Brnem dostala ozbrojený** doprovod strážníků

Vyhledat kraj, okres, město, ...

**VYHLEDAT** 

.

**JDI NA HLAVNÍ STRÁNKU BLESK.CZ** 

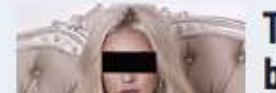

Tereza je pro gang bezcenná ztráta!

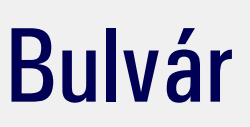

## Televize - Heureka.cz

https://televize.heureka.cz/ v

Heureka.cz vám poradí jak vybírat Televize. Vybírejte si Televize podle parametrů a srovnávejte ceny z internetových obchodů na Heurece.

Televize 4k televize · Televize plazmove-televize · LED televize · Smart televize

## Televize | Alza.cz

### https://www.alza.cz/televize/18849604.htm -

Televize všech typů a modelů skladem √ Největší výběr √ Nejnovější i zlevněné modely √ Přes 30 prodejen a více než 40 alzaboxů √ S výběrem...

Televize Samsung · Smart televize · Televize LG · 8K televize

## DATART Televize, Televizory

mups://www.uatart.cz > Produkty > Televize, Audio, Video v

TV novinky 2017 Novinky; SUHD televize; televize 4k Ultra HD (4K) televize; OLED TV OLED televize; QLED televize Samsung QLED; LED televize; SMART televize; 40\_zakrivene\_tv Prohnuté televize; HbbTV televize; 3D televize; doprava datart logo DATART doprava s instalací zdarma; DVB-T2 Televize s DVB-T2...

## **Brand**

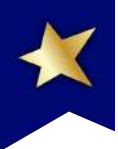

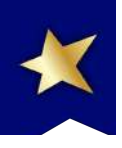

## SEO analýza a audit webu - SEOlight

### www.seolight.cz/seo-analyza ▼

Nechte si zkontrolovat, zda je Váš web dobře nastavený. Máte představu, která klíčová slova jsou pro Vás vhodná, ale přitom si nejste 100% jistí, nechte si od nás sestavit návrh klíčových slov. Kontrolujeme nejdůležitější faktory, které by mohli zabránit zlepšení pozice. SEO kontrola webu je ruční s přihlédnutím na logiku ...

→ Levné zahradní bazény zapuštěné do země od rodinné firmy ...

https://www.bazeny-sulc.cz/clanky/zahradni-bazeny v

Zapuštěné zahradní bazény Vám poskytnou komfort, o jakém jste vždy snili! Působí luxusně a jsou ozdobou každé zahrady. Užijte si zábavu, osvěžení, relax, uvolnění a zdravý pohyb! Našim zákazníkům nabízíme kvalitní zahradní bazény a veškeré příslušenství k zahradním bazénům jako jsou UV lampy, ionizéry, vysavače ...

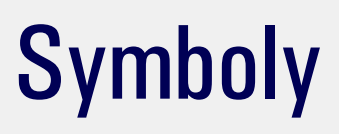

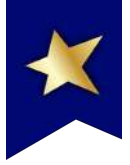

## Komtakt | Slevoking - Zlevněné zájezdy a pobyty https://slevoking.cz/kontakt v

Slevoking Slevoking Plať méně, cestuj více ... Kontakt. Předtím, než kontaktujete naši zákaznickou podporu, projděte si prosím 3 ... Email: obchod@slevoking.cz ...

## Všechmy slevy | Slevoking - Zlevněné zájezdy a ... https://slevoking.cz/ v

Slevoking Slevoking Plat méně, cestuj více. Přihlášení Kontakt CZ SK. MENU. Všechny slevy (250); Kategorie. Lázně 78; Pro rodiny 154: Metropole 28 ...

## Je potřeba testovat různé přístupy

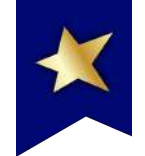

Emoji Playlist Icons oo - The Spotify Community https://community.spotify.com › td-p

Aug 14, 2015  $\cdot$  It makes sense to me now, now that I know where the term is coming from in a Spanish speaking perspective. Also the playlist title depends on what your target audience is for the playlist. If the term works for Spanish speakers ...

How to Use HTML & Emoji in Google Play Store Apps V & - The Tool https://thetool.io > how-to-use-html-emoj...

Jump to Title · Title: Emoji App Title Google Play. Free Music MP3 Player.

## Smajlíci jsou na hraně
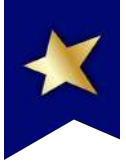

#### Steemit Emojis Master List & O D - Steemit https://steemit.com/emojis/@blueorgy/steemit-emojis-master-list v

Large list of Popular Emoji codes available for use on comments and post titles here on Steemit. These are a collection of commonly-supported Emoji that map to standardized Unicode characters except using Decimal instead of Hex. I am currently developing a small browser plugin / extension for multiple browsers that will ...

#### Emoji Playlist Icons 99 - The Spotify Community

#### https://community.spotify.com/t5/Music-Chat/Emoji.../1188006 - Přeložit tuto stránku

14. 8. 2015 - Just one playlist title change I would consider and suggest, in English the term is Rock Me On, not Rock On Me, might adjust this for English speakers, otherwise they look cool. \m/. By the way I like your APC eMOTIVE/The Originals playlist idea. You might try and figure out some cool Emojis for this one?

## Smajlíci jsou na hraně

## Všechno nemusíte dělat ručně

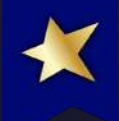

## #2 Jak vytunit URL

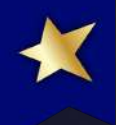

## Jde to vůbec?

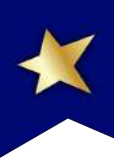

#### Lustry do obývacího pokoje, či ložnice I Svět svítidel

https://www.svet-svitidel.cz > Osvětlení interiéru v

Lustry do obyvacího pokoje, či ložnice \* od největšího prodejce svítidel a osvětlení v ČR. Garance nejnižší ceny a 3 roky záruka na vše.

#### Datart | Televize, Televizory

datart.cz > produkty > televize, audio, video

Mnohé televize již také disponují plnohodnotným internetovým prohlížečem, díky němuž si přímo na obrazovce televizoru otevřete každou ...

## Drobečková navigace

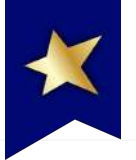

Using Emoji to Enhance SERP Listing Appearance - Martin Oxby martinoxby.com/seo/using-emoji-to-enhance-serp-listings/ ▼ Přeložit tuto stránku Used in early chat rooms and instant messengers like MSN, Yahoo Chat and the like, emoticons allowed users to express emotions where text and punctuations ...

**66** Google Rich Snippets Testing Tool, Google Snippet Generator ... Google Rich Snippets Testing Tool - Increase SERP CTR vs Breadcrumbs. Title (< 70 symbols). Description (117 of 155 / 2 rows). Breadcrumb.

The 4 Emotions that Make the Best Emotional Ads [DATA] | WordStream www.wordstream.com/blog/ws/2015/11/09/emotional-ads ▼ Přeložit tuto stránku

10. 11. 2015 - But somehow PPC missed the boat! Emotional ads auto insurance SERP. I recently Googled "auto insurance" and came up with the above ads.

### Jak to nedělat

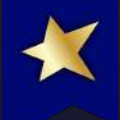

## #3 Jak vytunit meta desrciption

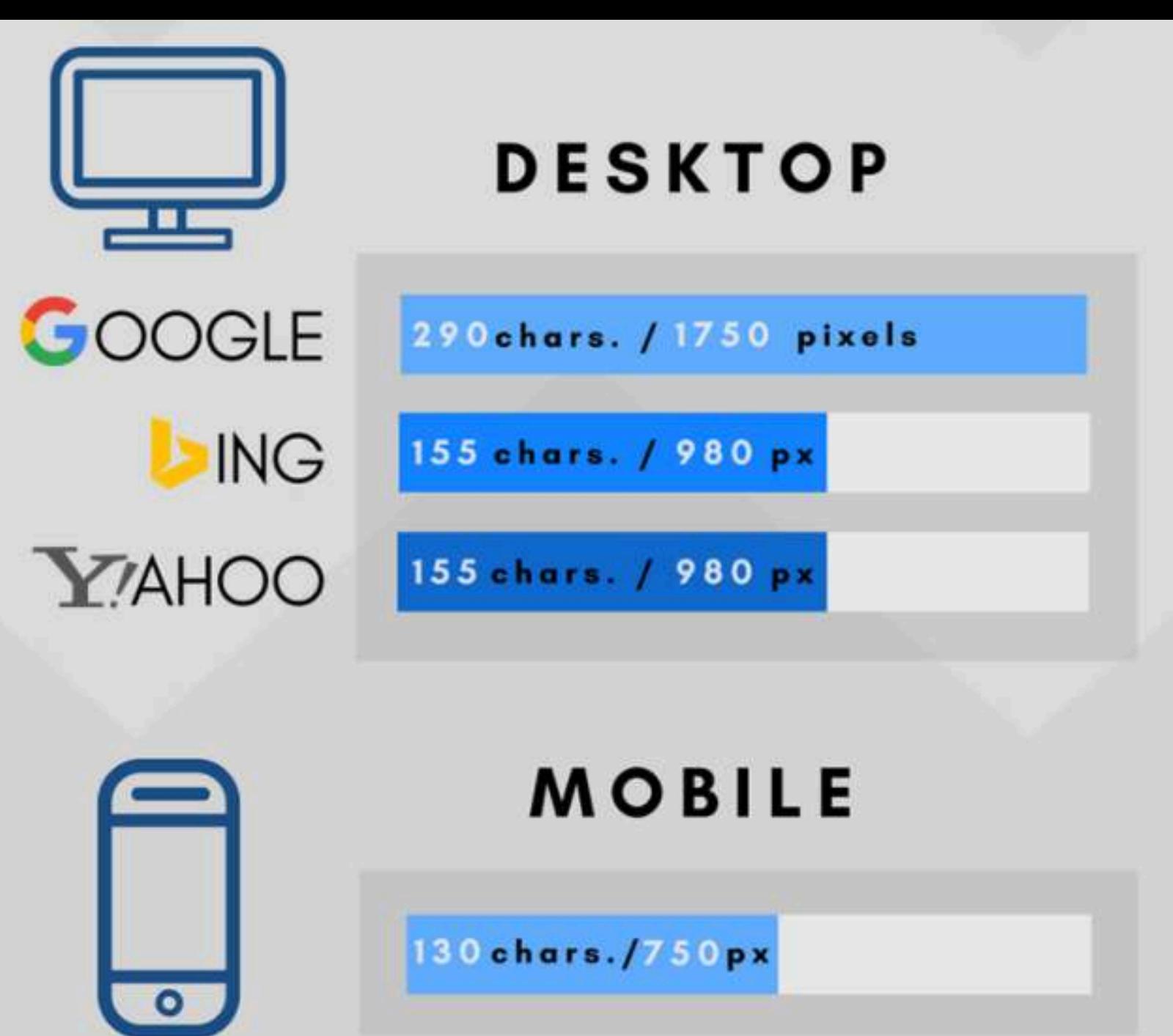

Zdroj: https://blog.spotibo.com/meta-description-length/

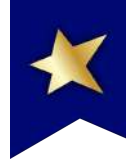

## THE LESS THE BETTER **UP TO 130**

Put the most important text at the beginning. It will fit to all the search engines, mobile devices and social media.

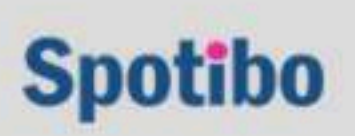

## Do snippetu si vyhledávače dávají...

### Meta description

 $\boldsymbol{\chi}$ 

## Co sami chtějí...

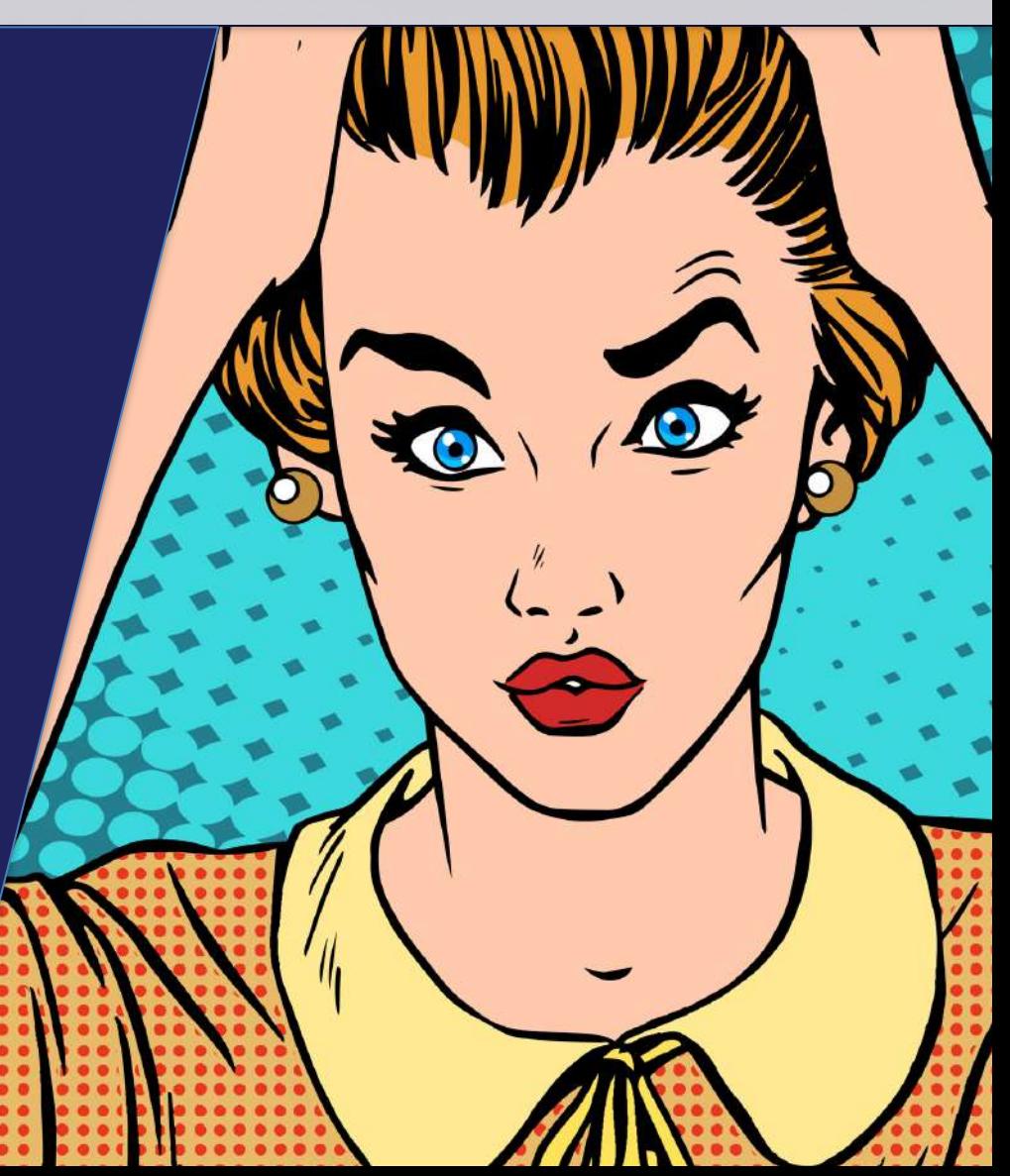

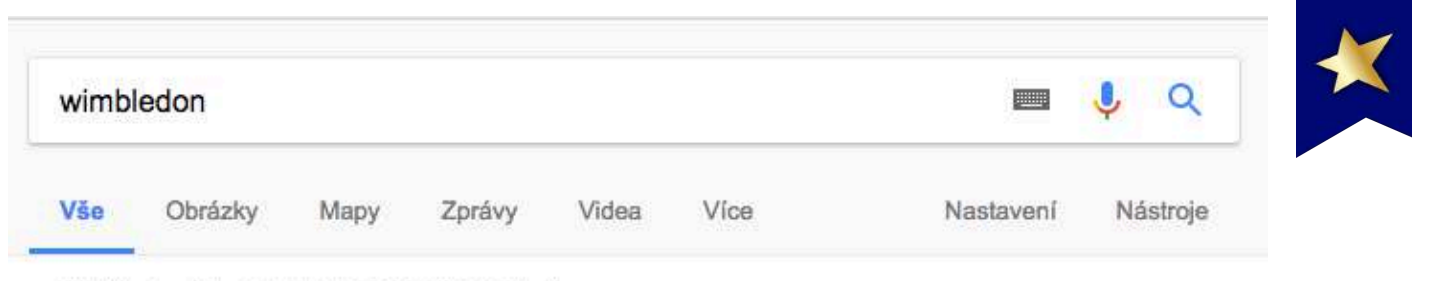

Přibližný počet výsledků: 55 000 000 (0,61 s)

#### Wimbledon (tenis) - Wikipedie

https://cs.wikipedia.org/wiki/Wimbledon (tenis) v

Premiérový ročník Wimbledonu, prvního tenisové turnaje v historii, se uskutečnil v rozmezí 9. až 19. července 1877 pouze v soutěži dvouhry mužů. Zúčastnilo se jej dvacet dva hráčů, kteří zaplatili startovné jednu guineu. Šampiónem se stal dvacetisedmiletý Spencer William Gore, absolvent střední školy v Harrow. Během ...

Championships éra · Open éra · Finanční odměny · Vítězové 2017

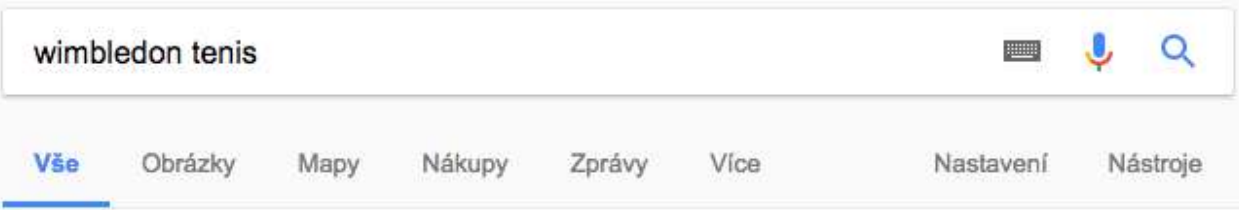

Přibližný počet výsledků: 693 000 (0,43 s)

#### Wimbledon (tenis) - Wikipedie

#### https://cs.wikipedia.org/wiki/Wimbledon (tenis) •

Nový vítěz uplatňoval silový a technicky náročný styl a zahájil sérii šesti titulů v řadě - nejdelší v historii Wimbledonu, ukončenou roku 1887 Herbertem Lawfordem. Po výhře svého dvojčete Ernesta Renshawa v roce 1888, si následující sezónu připsal rekordní sedmý titul. Tento výkon vyrovnal až v otevřené éře tenisu ...

Championships éra · Open éra · Finanční odměny · Vítězové 2017

### Magie snippetová

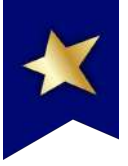

#### Lustry do obývacího pokoje, či ložnice | Svět svítidel

https://www.svet-svitidel.cz › Osvětlení interiéru v

Lustry do obývacího pokoje, či ložnice \* od největšího prodejce svítidel a osvětlení v ČR. Garance nejnižší ceny a 3 roky záruka na vše.

#### Mobily | Alza.cz https://www.alza.cz/mobily/18843445.htm ▼ Mobilní telefony mnoha výrobců a všech cenových kategorií skladem √ Otevřeno i o víkendu √ Zlevněné i nejnovější telefony √ Mobily doručíme do 24... Mobilní telefony · Mobilní telefony odolné proti ... · iPhone · Android

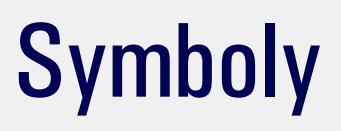

## Všechno nemusíte dělat ručně

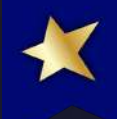

## #4 Strukturovaná data

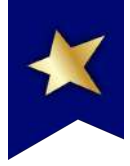

#### Svíčková na smetaně - Recepty.cz - On-line kuchařka

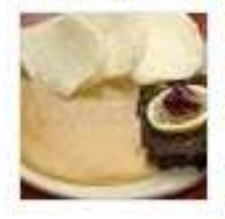

https://www.recepty.cz/recept/svickova-na-smetane-233 -★★★★★ Hodnocení: 4.4 - 64 recenzí - 2 h 20 min Svíčkovou osolíme, protkneme 2/3 slaniny nakrájené na klínky a na tuku zprudka po všech stranách opečeme. Maso za chvíli vyjmeme, přidáme zbytek na. Svíčková omáčka · Svíčková na smetaně podle ... · Svíčková z kuřete · 4fotografie

#### Svíčková omáčka - Recepty.cz - On-line kuchařka

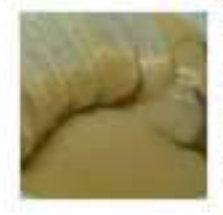

https://www.recepty.cz/recept/svickova-omacka-62016 v \*\*\*\*\* Hodnocení: 4,7 - 25 recenzí - 45 min Cibulku nakrájíš na kostičky, osmahneš, přidáš zeleninu rovněž nakrájenou, koření a sůl, můžeš i trochu cukru. Osmahneš a podliješ horkou vodou, dusíš.

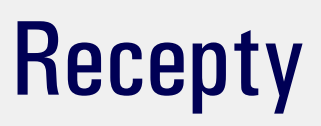

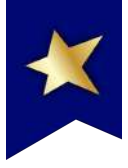

#### NHL 18 - recenze - Games.cz

#### https://games.tiscali.cz/recenze/nhl-18-recenze-302942 v

<del>★★★★</del> Hodnocení: 8/10 - Autor recenze: Lucie Jiříková

15. 9. 2017 - Verdikt: Prostřednictvím NHL 18 zavedená hokejová série překonává sama sebe. Zasypává hráče opravdu velkým množstvím zásadních novinek, jako je Skill Stick pro bránění, mód hry tři na tři nebo možnost vystavět si svůj tým. Díky rozsáhlým tréninkovým blokům navíc všechny tyto novinky, ale i stávající ...

#### NHL 18 - Recenze hry na Hrej.cz

#### www.hrej.cz/recenze/nhl-18-5773/ •

\*\*\*\*\*\* Hodnocení: 3 - Autor recenze: David Plecháček

21. 9. 2017 - Na první dobrou je NHL 18 k nerozeznání od předešlého dílu. Jako vždy tenhle holý fakt stačí k tomu, aby se na vývojáře snesla kritika za nicnedělání. Frostbite ale jako takový nebude spása a nepřinese lusknutím prstu konečně pětkový zážitek, na který všichni čekají. Vývojáři musí stále pracovat  $ina...$ 

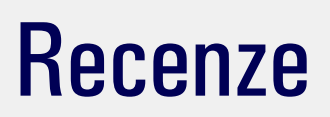

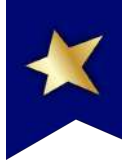

#### iPhone X 64GB Stříbrný - Mobilní telefon | Alza.cz

https://www.alza.cz > Mobilní telefony > iPhone > iPhone X =

\*\*\*\*\* Hodnocení: 4,8 - 8 hlasů - 29 990,00 Kč - Skladem

Tim Cook právě představil budoucnost v oblasti chytrých telefonů. Nový iPhone X se zcela vymyká dosud zažitým tvarům jablečných telefonů a konečně přináší bezrámečkový OLED displej s úhlopříčkou 5,8". Díky tomu je iPhone X citelně menší než iPhone 8 Plus. Ovládání takto velké úhlopříčky pak bude naprosto famózní ...

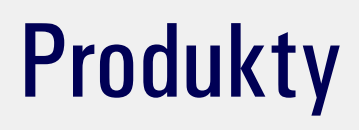

#### Megapixel.cz - digitální fotoaparáty a videokamery Sony, Canon ... https://www.megapixel.cz/ -

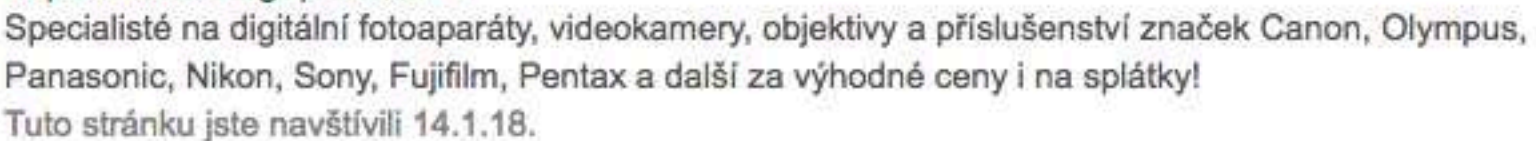

Výsledky z webu megapixel.cz

E-shop Slevy až 3 700 Kč na vybrané fotoaparáty a navíc hodnotný ...

#### **Bazar**

Foto bazar Snadno a jistě. Na protiúčet. Nakupujte. Prodávejte ...

#### Digitální fotoaparáty

Digitální fotoaparáty zaznamenávají snímek v ...

Prodejna Brno

Parkování pro zákazníky zdarma v areálu Brno Business Parku ...

Prodejna Praha Adresa: Komunardů 42, 170 00 Praha 7 zobrazit na mapě ...

**Stativy** Tripody - Stativové hlavy -Monopody - ...

## Vyhledávací pole

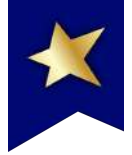

Q

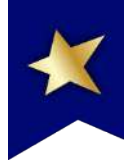

## Co vše funguje v ČR (© Pavel Ungr)

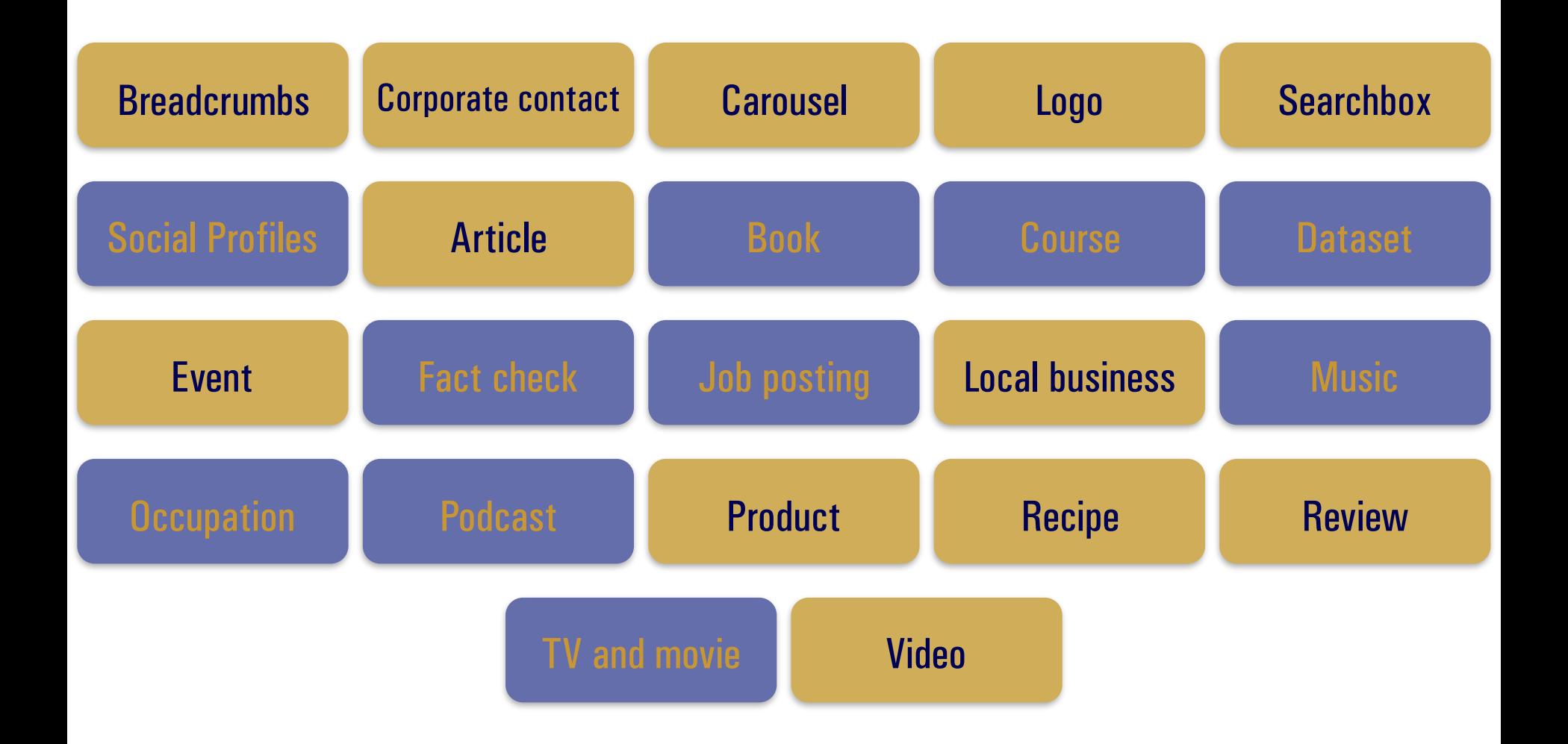

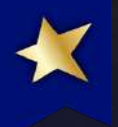

## **Postup**

- $\checkmark$  Audit webu jaký typ obsahu mám.
- √ Výběr správných strukturovaných dat:
	- √ http://rnc.ag/strukturovanaData
- V Implementace.
- $\sqrt{}$  Ověření:
- $\checkmark$  http://rnc.ag/richSnippetTest  $\sqrt{555}$

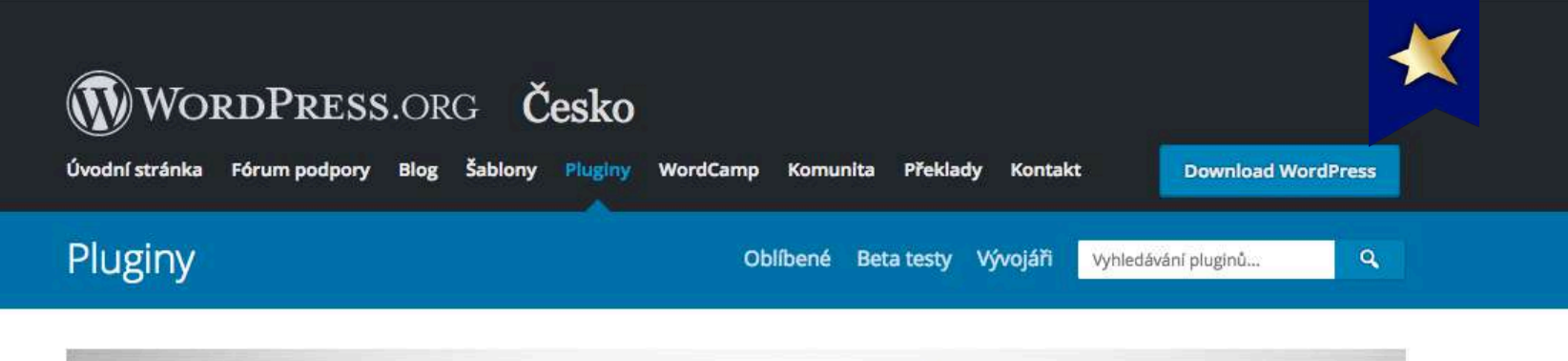

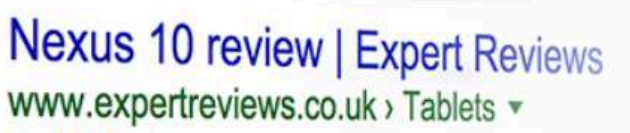

**★★★★** Rating: 5 - Review by Jonathan Bray Jan 15, 2015 - Google Nexus 10 review: A brilliant tablet with a women an even more wonderful price. Only a middling battery life holds the

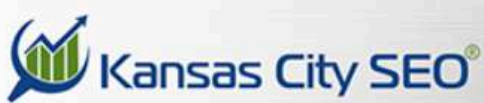

**Structured Data Is Hard.** 

**This Plugin Makes It Easy!** 

**By: Phil Singleton** 

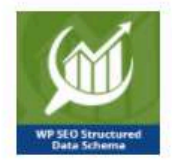

#### WP SEO Structured Data Schema Autor: kcseopro

**Stáhnout** 

**WP** plugin

Plugin není dostupný v českém jazyce. Pomozte jej přeložit!

Popis

Structured data and schema are becoming more and more important for search engine optimization. The bad news is that this is pretty com-

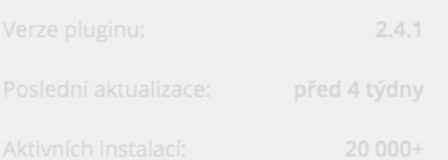

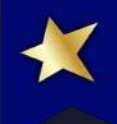

# #5 Featured Snippety

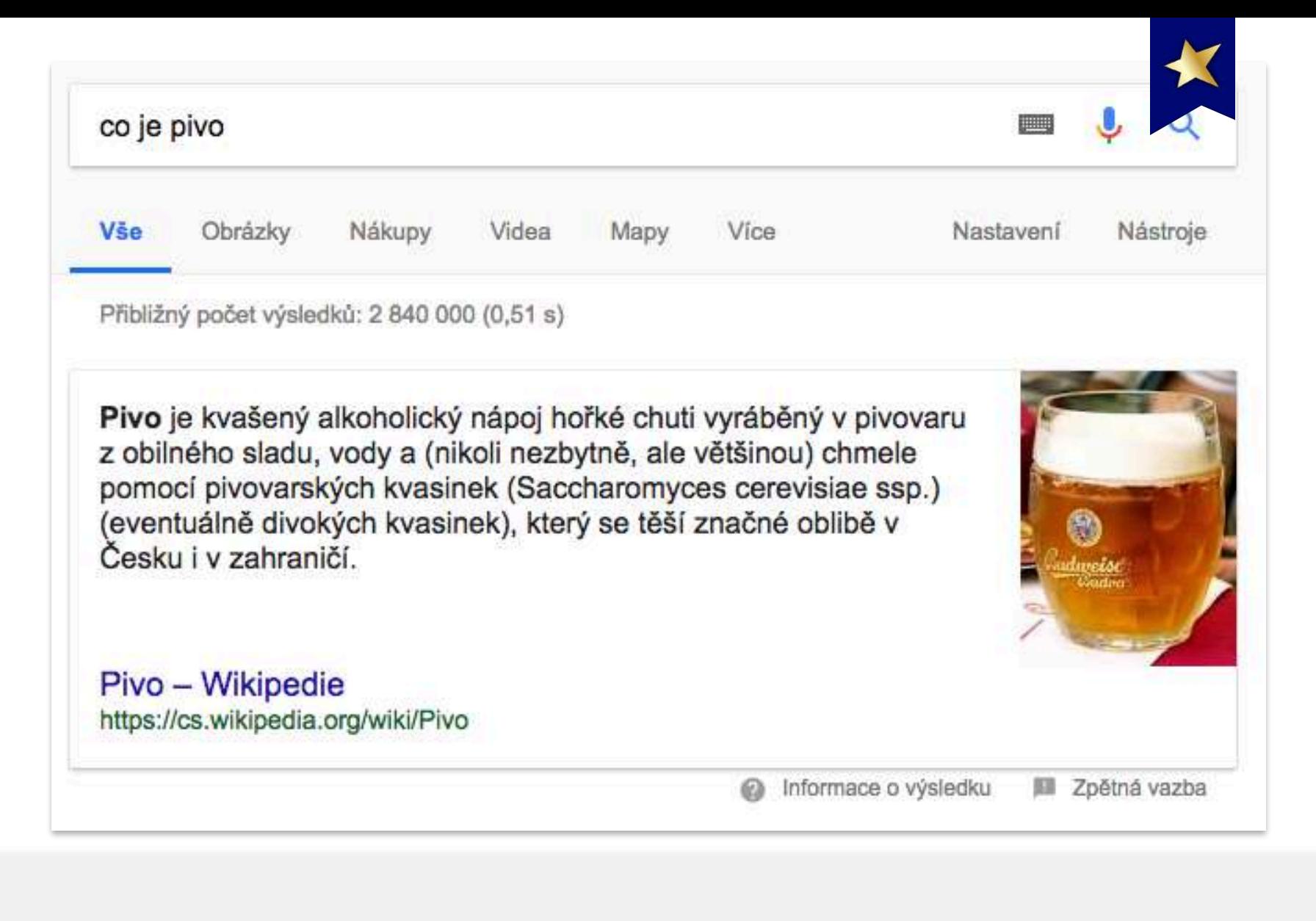

## Featured snippet

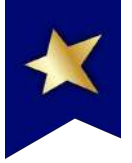

## Lidi si přečtou text, ale už nekliknou.

**SERP CTR for HubSpot URLs:** In Featured Snippet vs Not in Featured Snippet

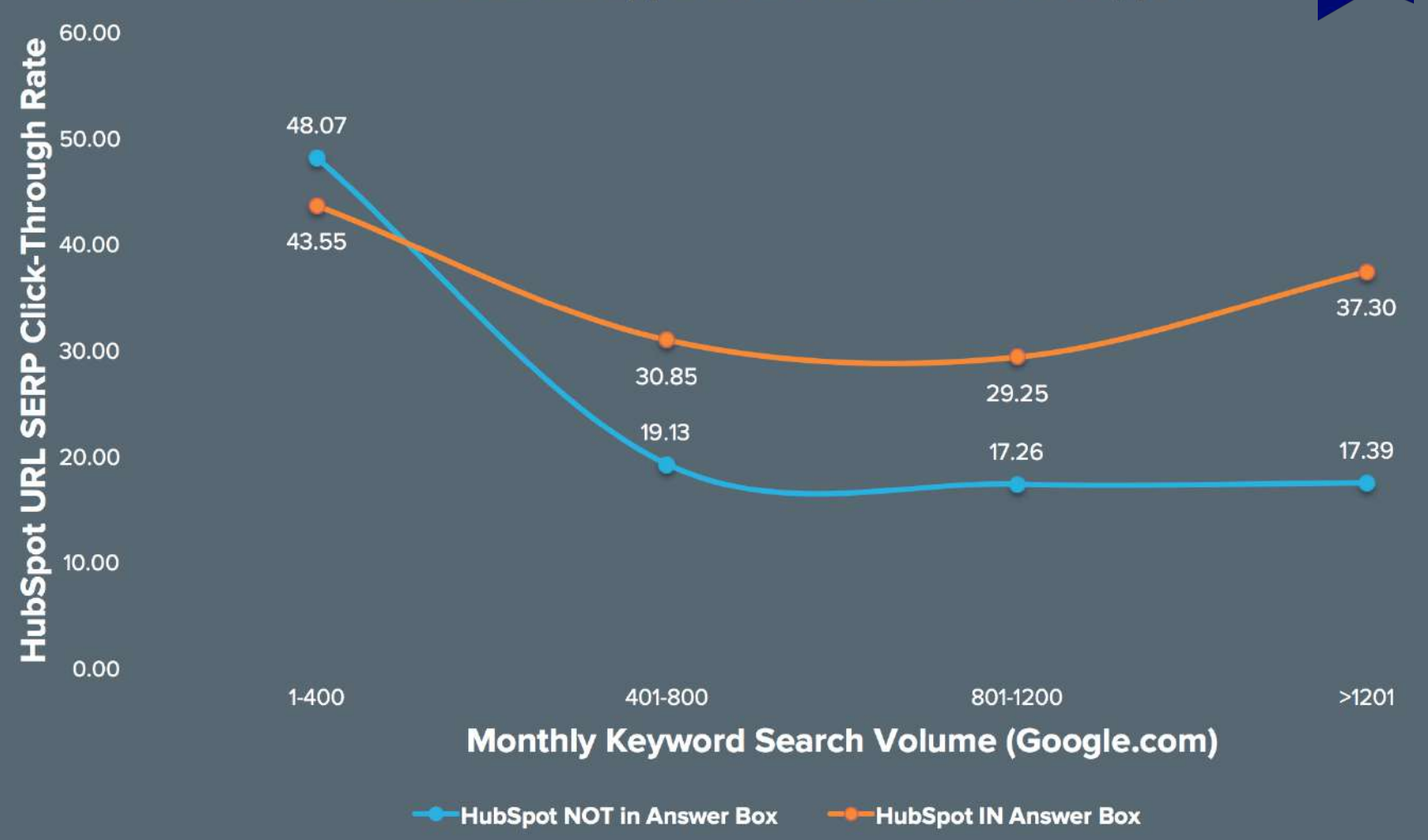

### Míra prokliku s FS a bez FS

Zdroj: https://blog.hubspot.com/marketing/how-to-featured-snippet-box

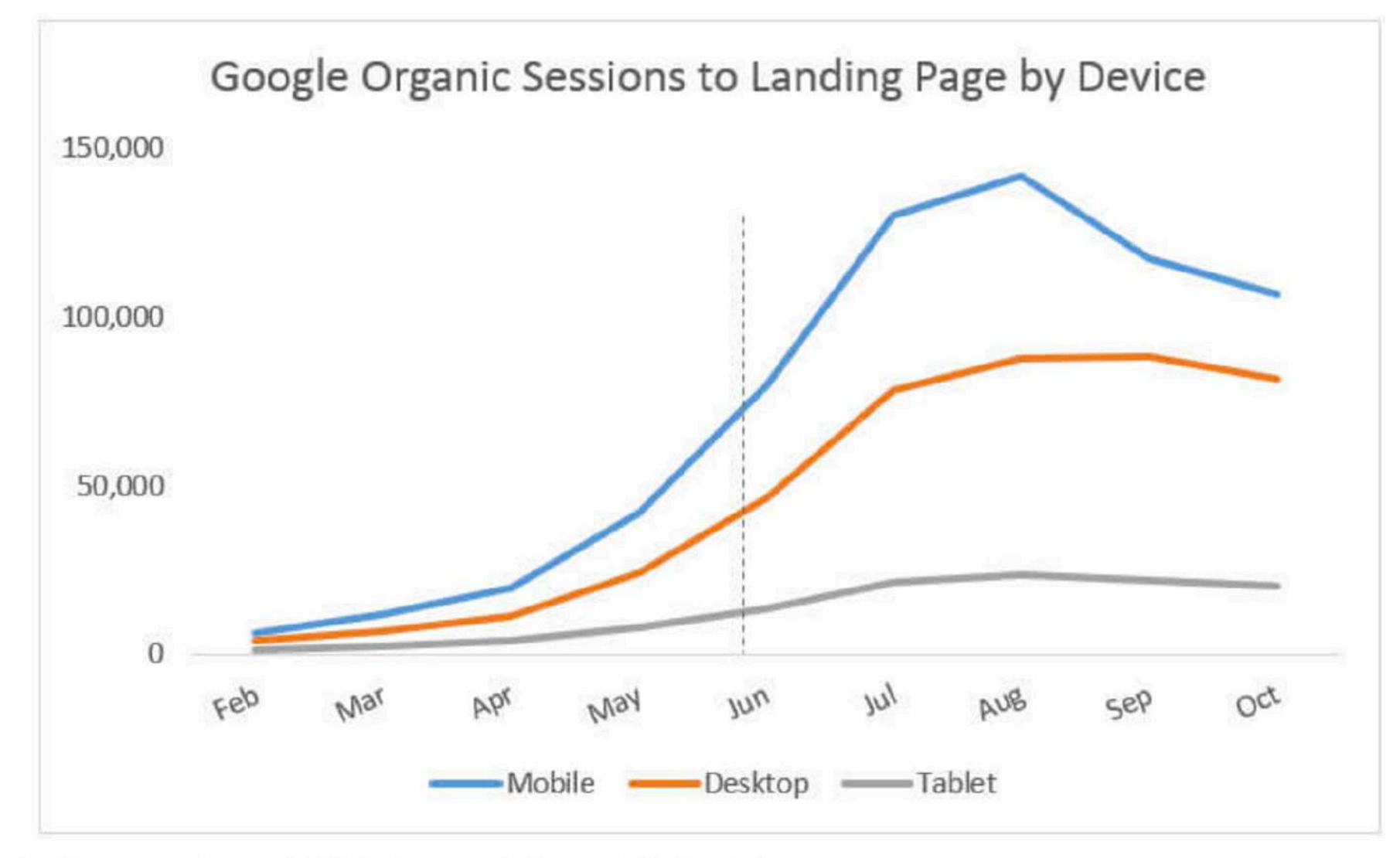

Click-Through Rate (CTR) Jumped From 2% To 8%.

## CTR:  $2 \rightarrow 8 \%$

Zdroj: http://searchengineland.com/seo-featured-snippets-leads-big-gains-236212

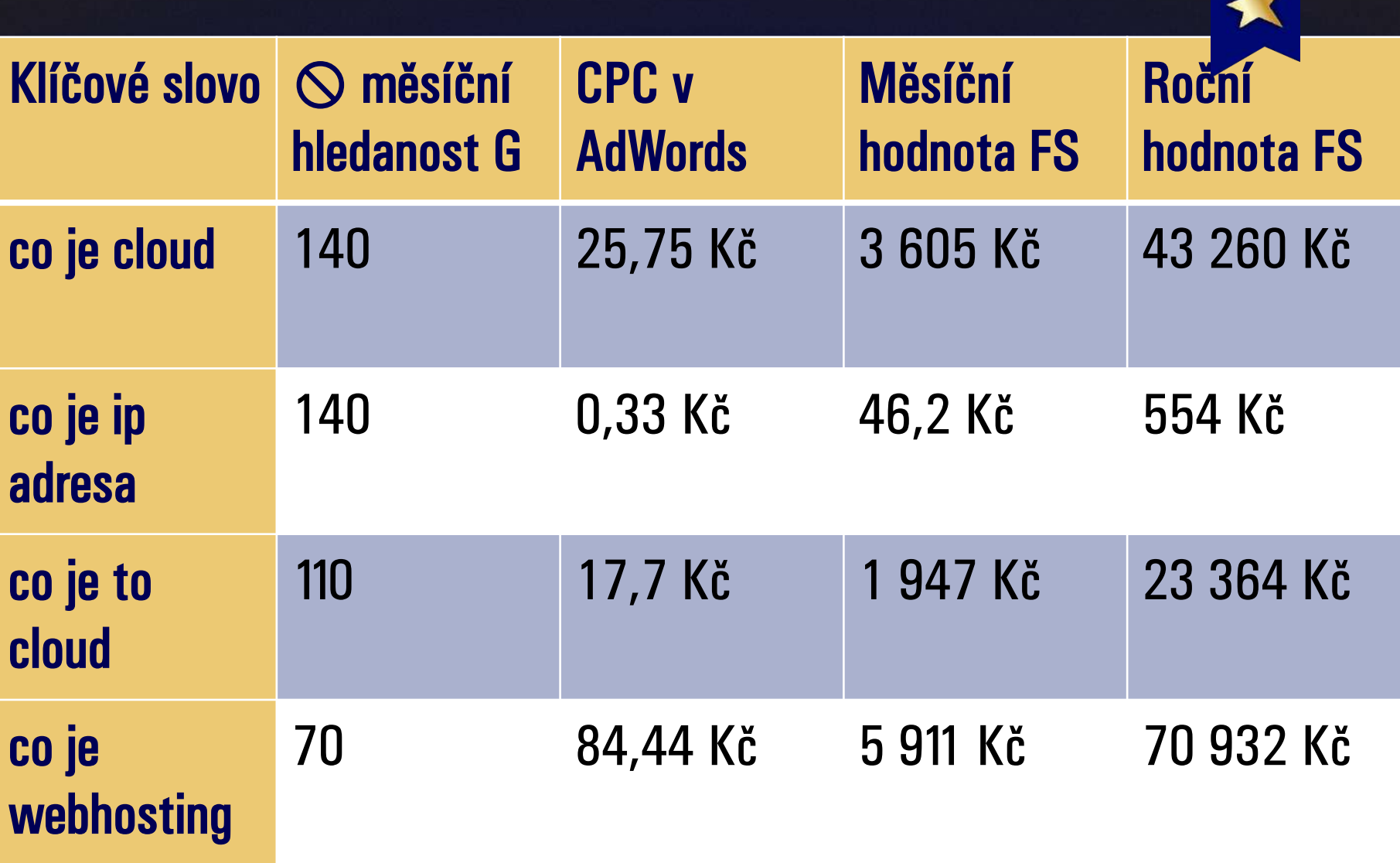

63

## Jak drahé jsou Featured Snippety

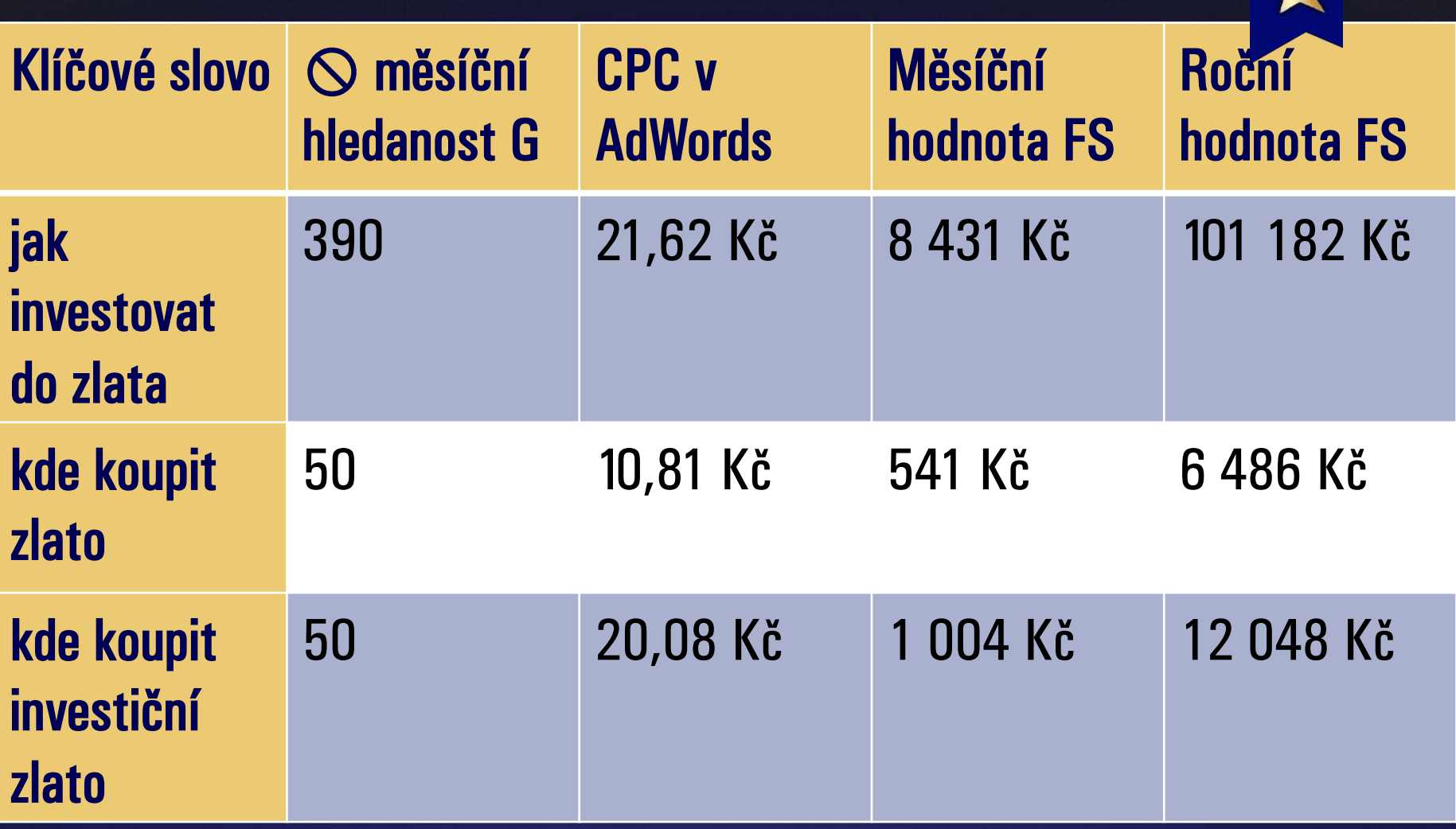

64

## Jak drahé jsou Featured Snippety

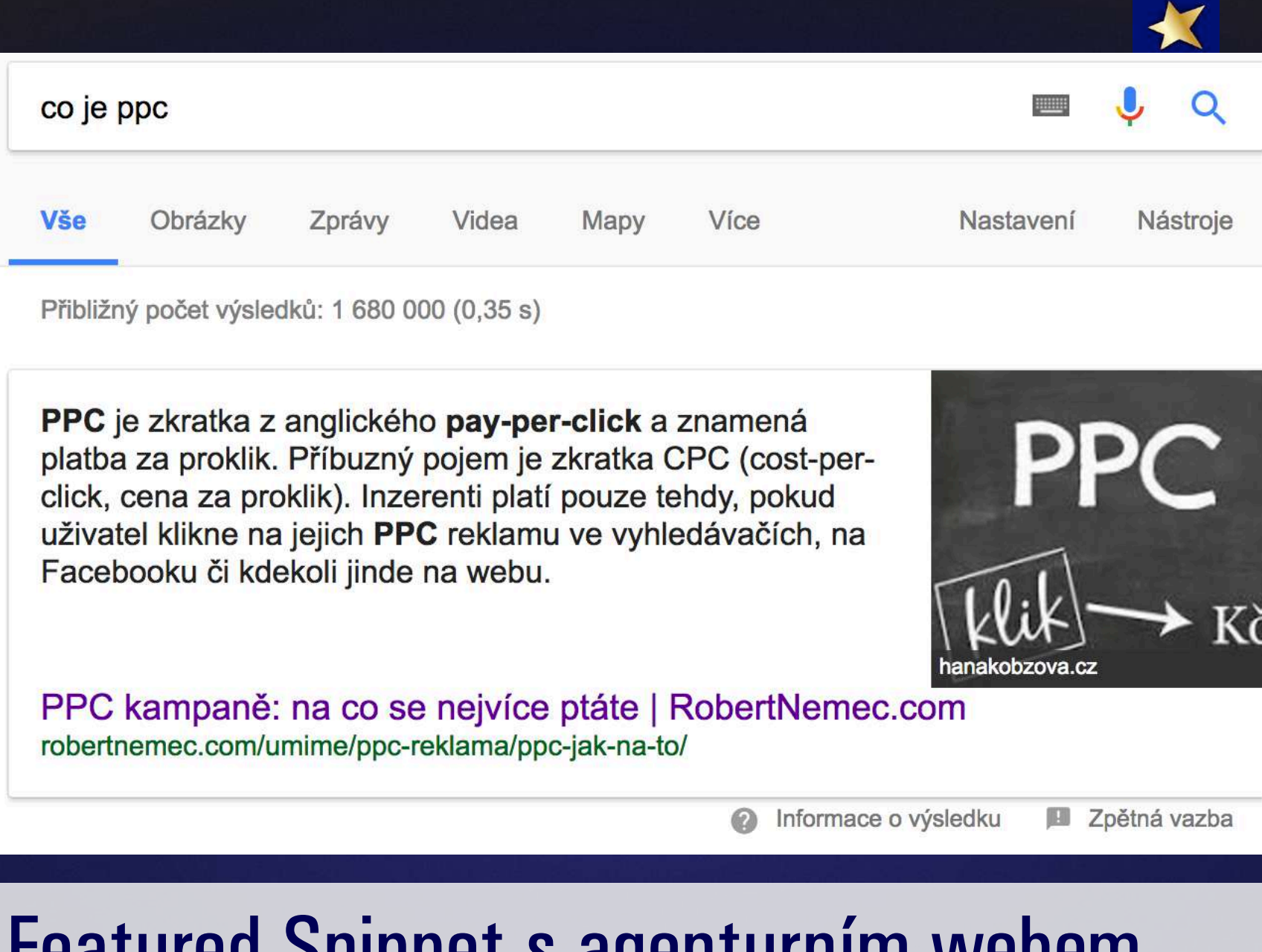

## Featured Snippet s agenturním webem

65

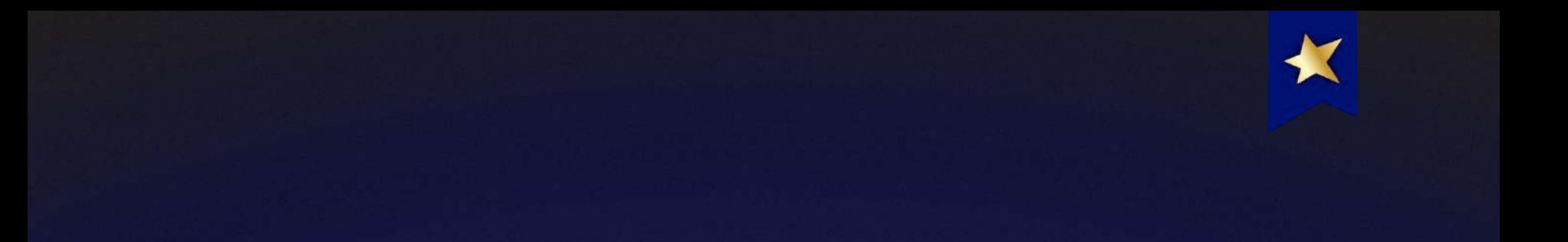

#### Sessions

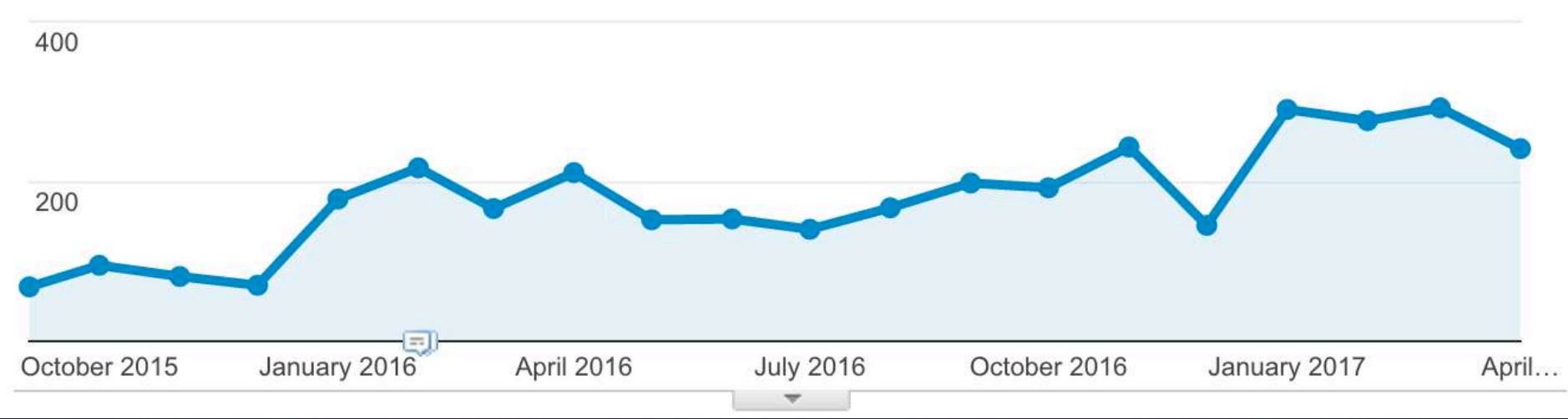

## A nárůst návštěvnosti

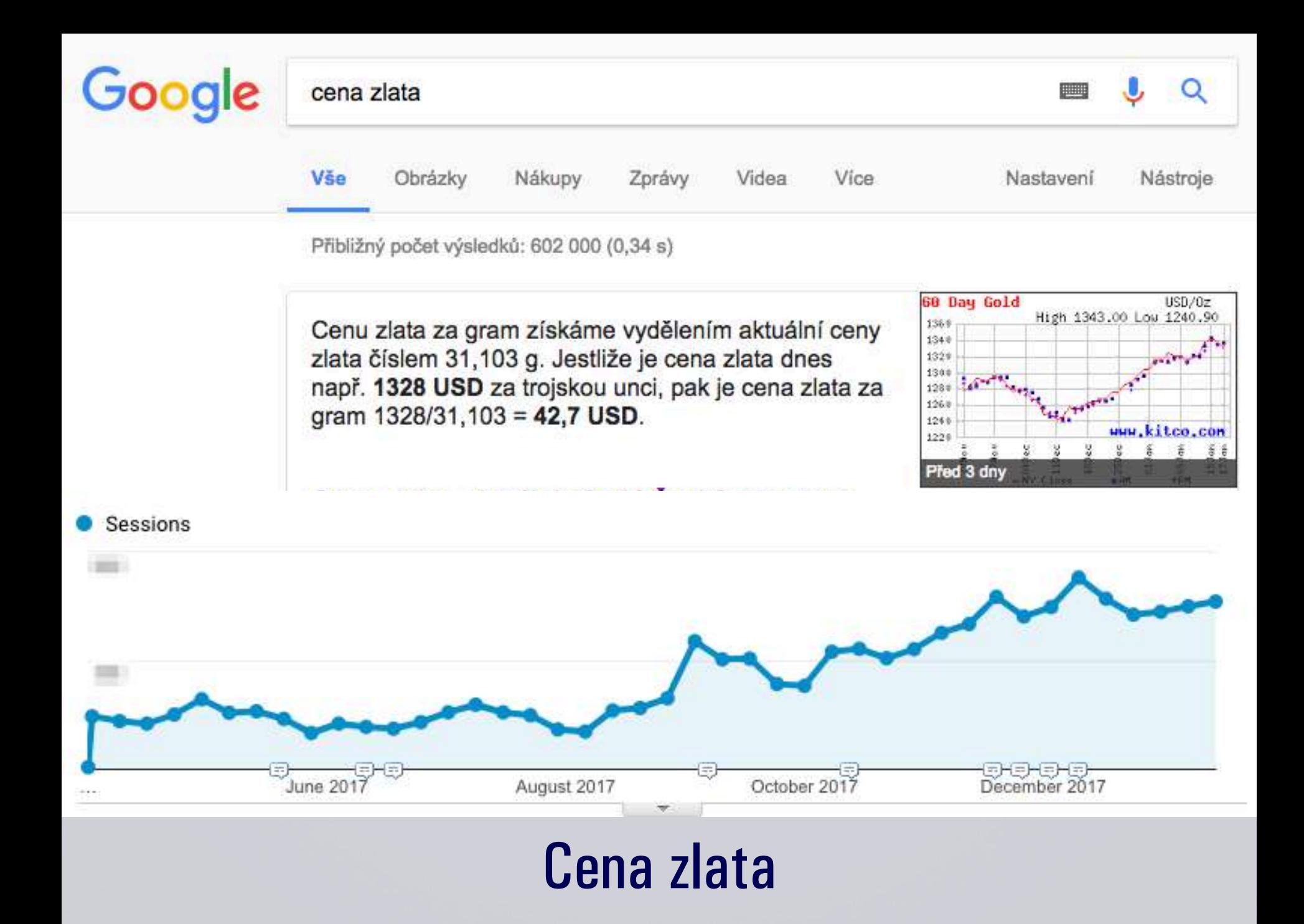

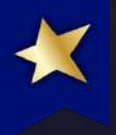

## **Postup**

✓ Analýza vhodných klíčových slov. ✓ Analýza konkurence/aktuálního stavu. ✓ Příprava obsahu stránky. ✓ Žádost o reindexaci/čekání.

### ✓ Více v detailu — http://rnc.ag/FSslidy

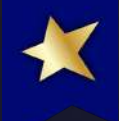

## #6 Osnovy a sitelinky

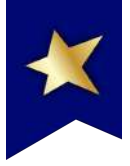

#### Optimalizace pro vyhledávače – Wikipedie

https://cs.wikipedia.org/wiki/Optimalizace\_pro\_vyhledávače v

Search Engine Optimization (zkratka SEO, optimalizace pro vyhledávače nebo též optimalizace nalezitelnosti) je v informatice označení metodiky vytváření a upravování webových stránek takovým způsobem, aby jejich forma a obsah byly vhodné pro automatizované zpracování v internetových whiedávačích, Cílem SEO je

Metody SEO · Etické metody · Neetické metody SEO · Nástroje

#### w Optimalizace pro vyhledávače – Wikipedie

https://cs.wikipedia.org/wiki/Optimalizace\_pro\_vyhledávače Neetické metody SEO Metody SEO Search Engine Optimization (zkratka SEO, optimalizace pro vyhledávače nebo též optimalizace nalezitelnosti ...

Metody SEO - Nástroje - Reference - Související články - Externí odkazy

## Sitelinky (Google) a osnovy (Seznam)

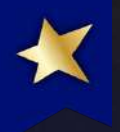

## Postup

- ✓ Klasické HTML kotvy v rámci jedné stránky:
	- $\checkmark$  < span id = "jmeno-zalozky" > ... < /span >
	- ✓ nebo
	- $\checkmark$  < a name = "jmeno-zalozky" > ... <  $|a>$
	- $\sqrt{ }$  + odkaz na kotvu.
- ✓ Inspirujte se kódem např. Wikipedie.

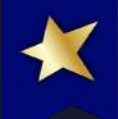

## #7 Analytický přístup
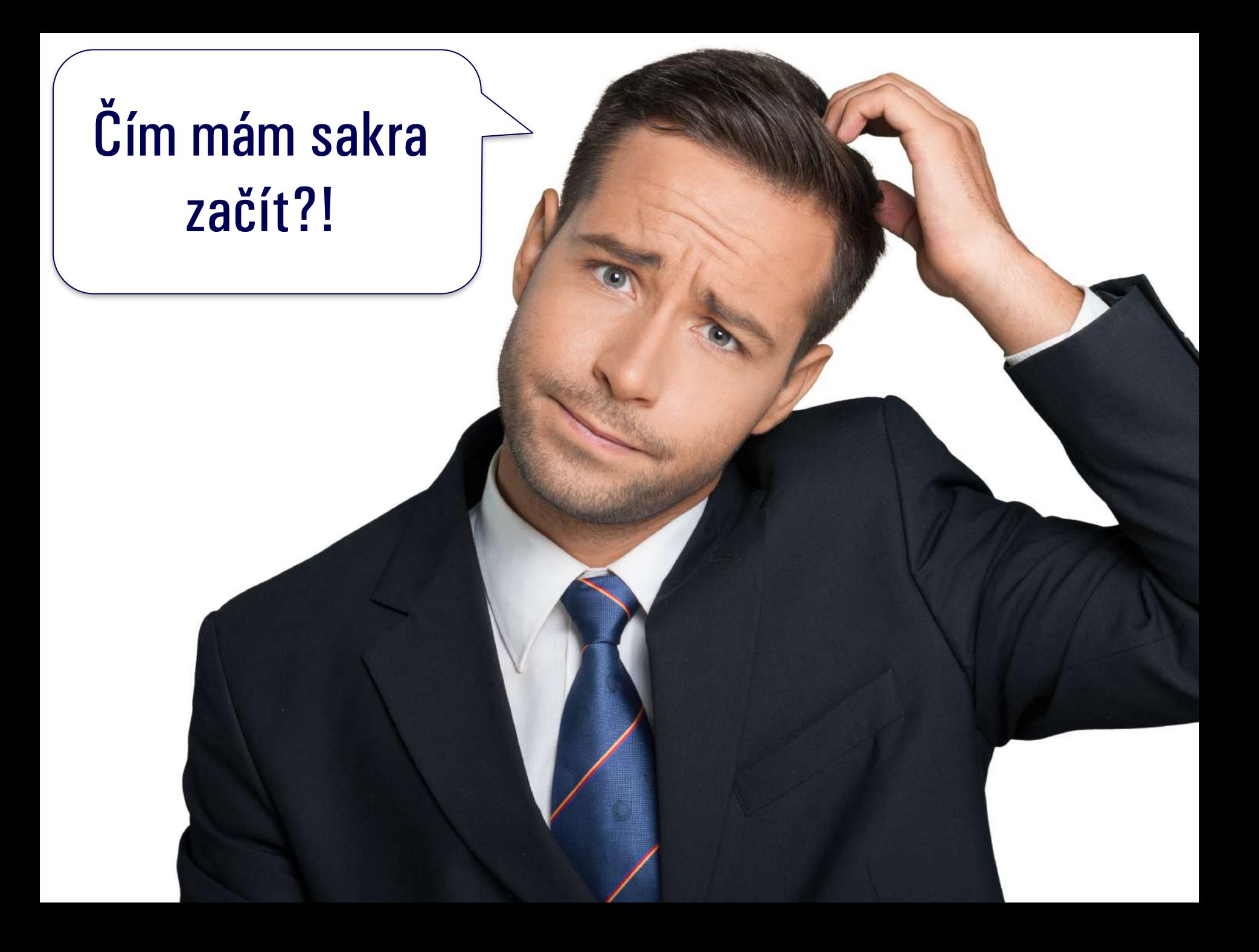

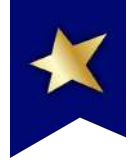

### **Finding CTR Deviations** CTR  $\Delta$  = Expected CTR - CTR

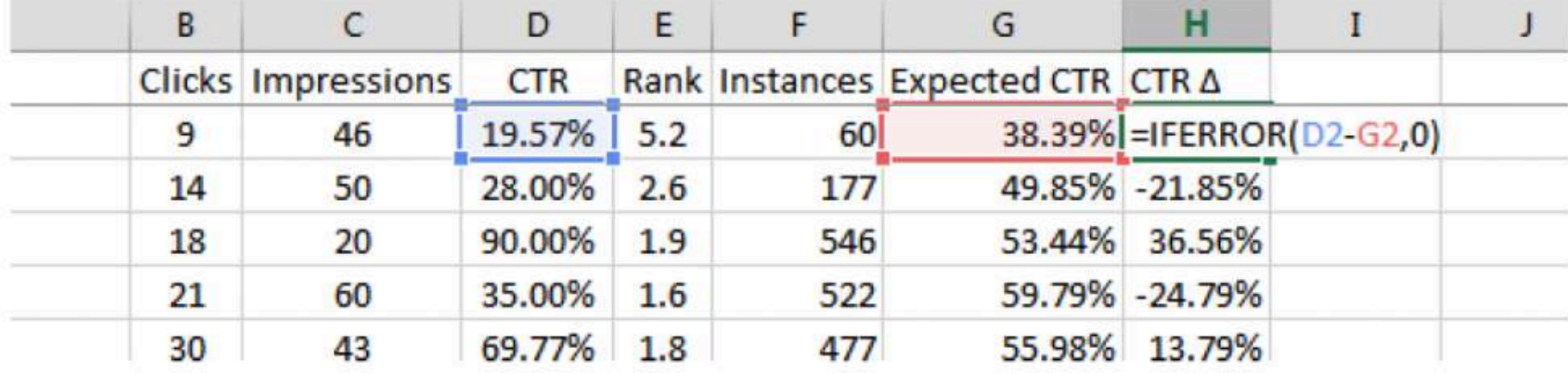

https://dejanseo.com.au/predictive-analytics/

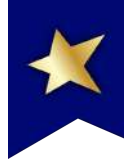

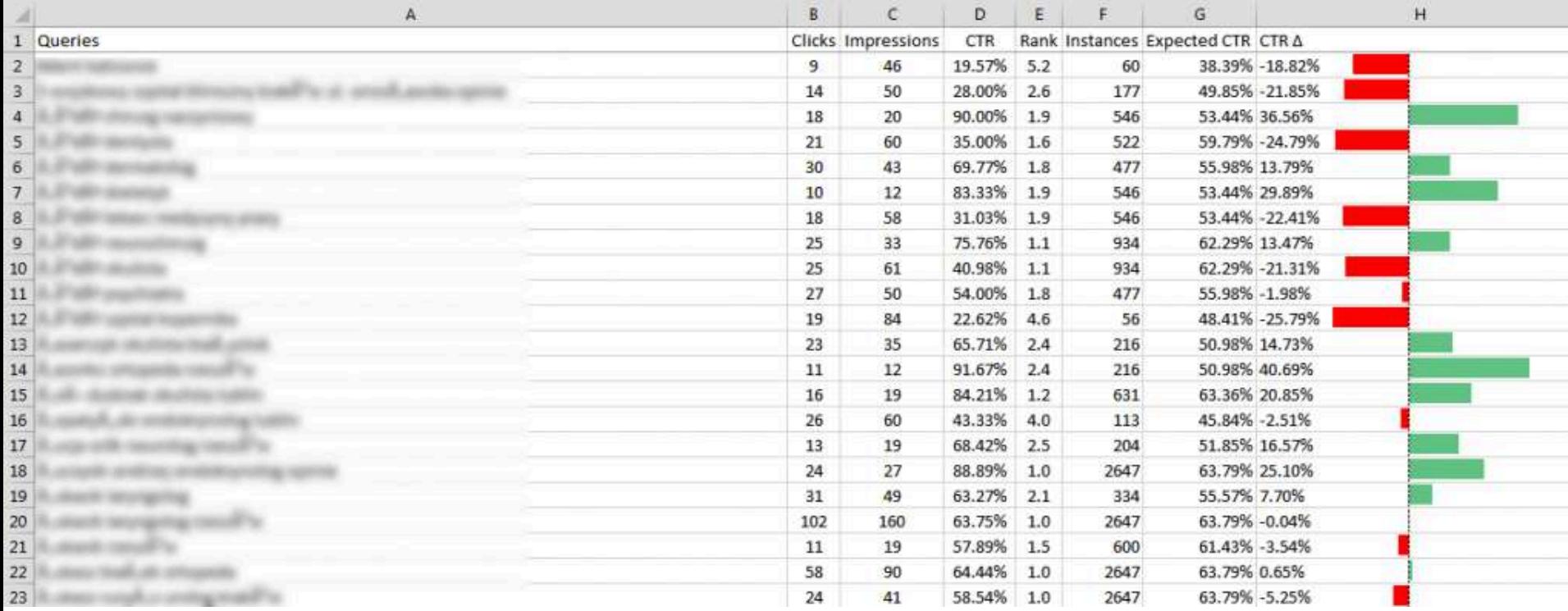

#### https://dejanseo.com.au/predictive-analytics/

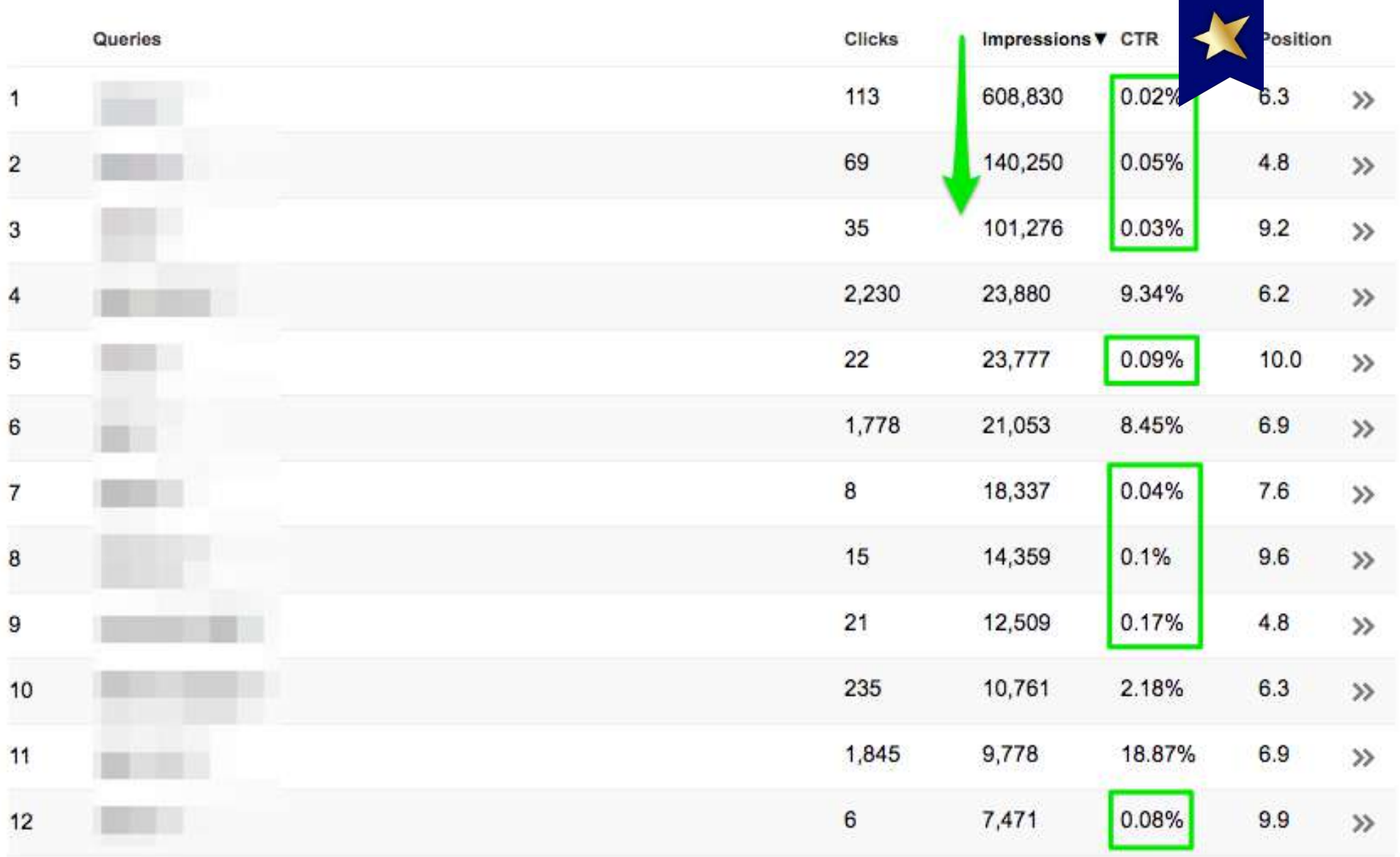

### Přístup #2: Search Console

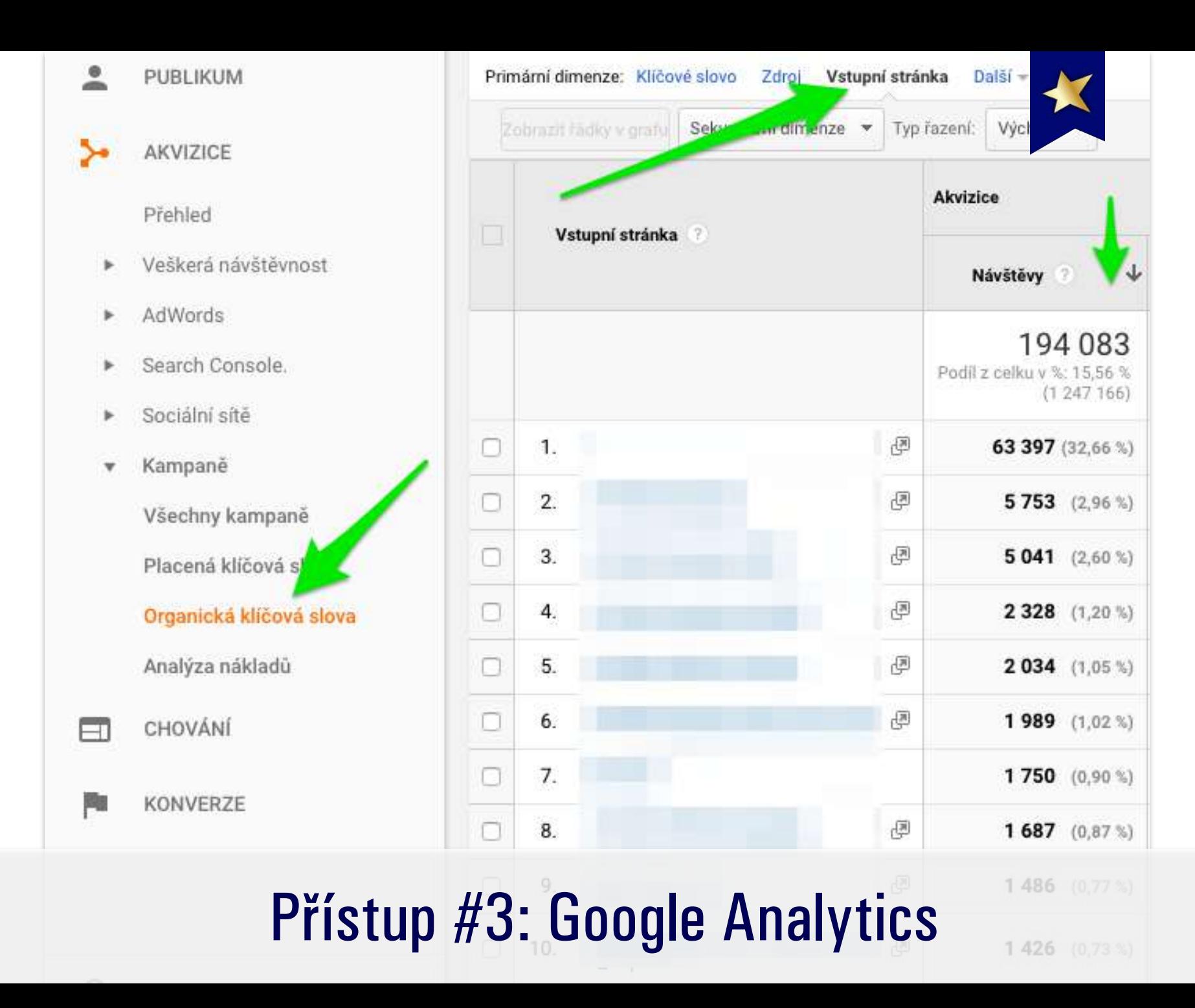

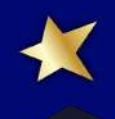

## #7 Vyhodnocování

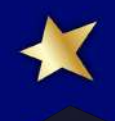

## Vždycky si zpětně zkontrolujte, že změna měla efekt

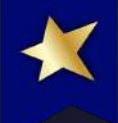

### Nedejte na svůj dojem. Věřte datum

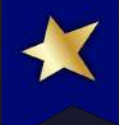

### Zapisujte si změny

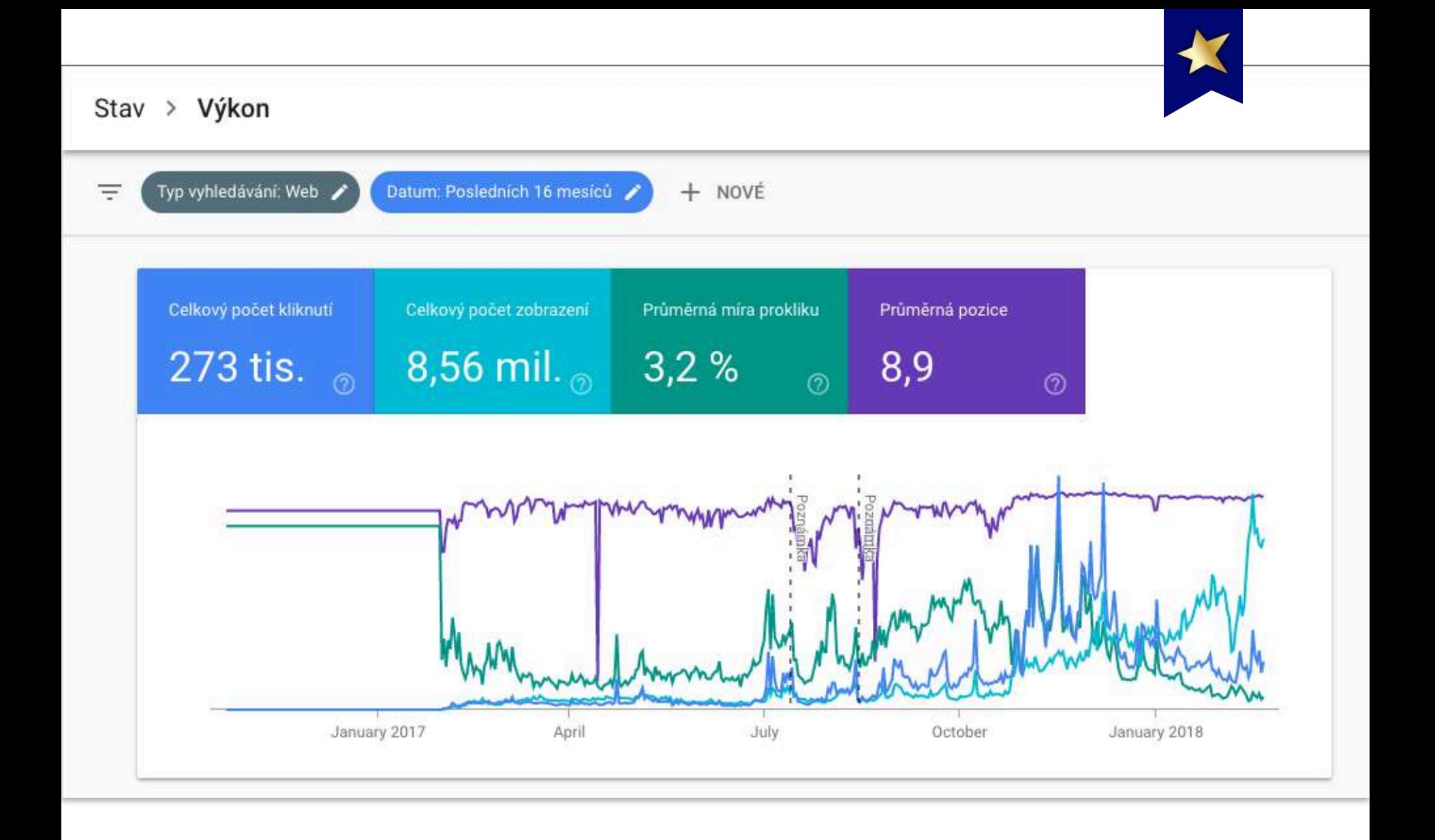

#### Sledujte data (CTR) - Search Console

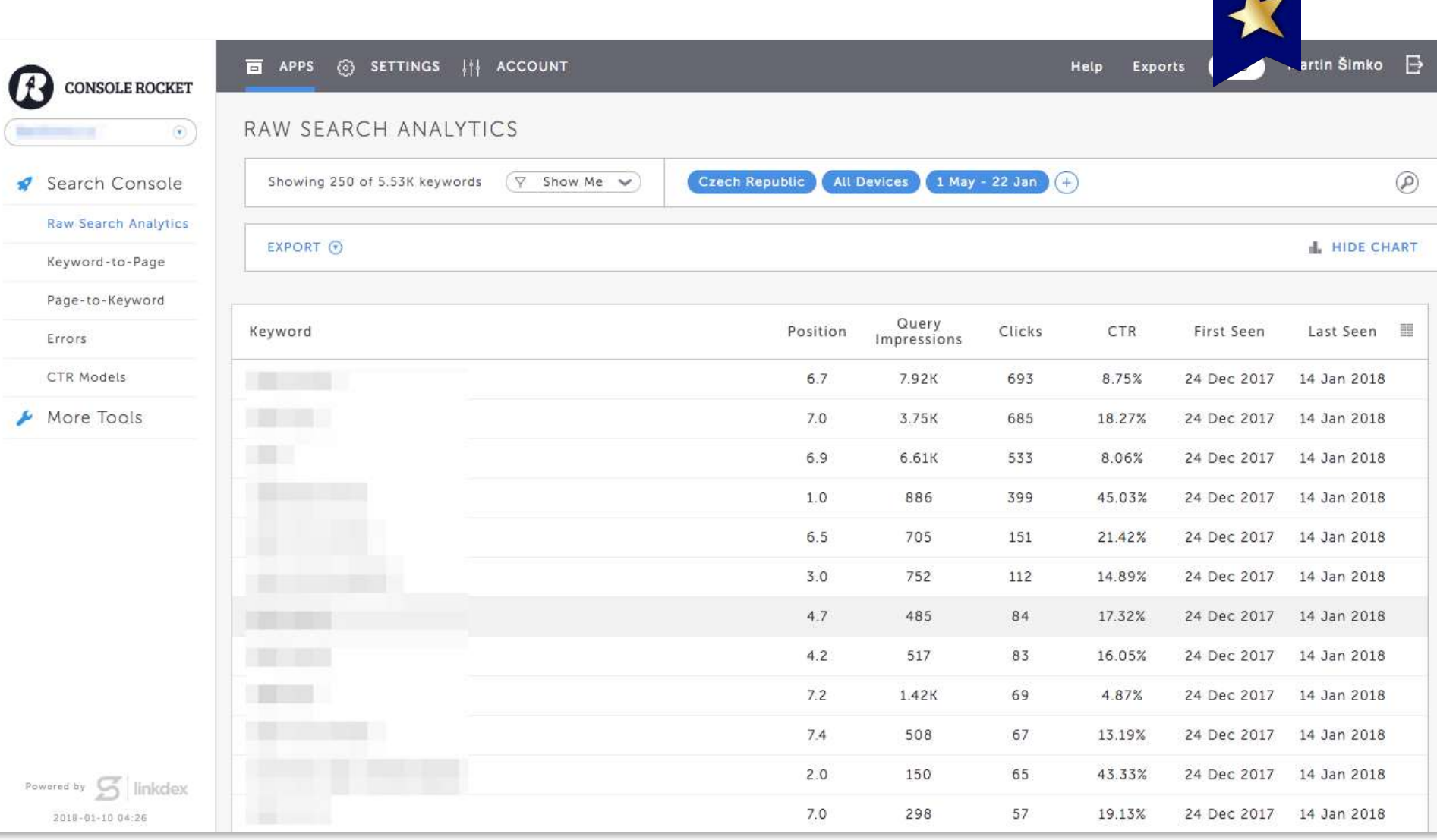

#### Sledujte data - Console Rocket

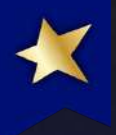

### Užitečné čtení

 $\checkmark$  http://rnc.ag/lepsiTitulky

 $\checkmark$  https://dejanseo.com.au/ctr/

√ https://dejanseo.com.au/predictiveanalytics/

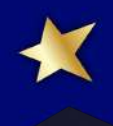

# Dotazy?

#### Twitter: @MartinSimko WordCamp Praha 2018